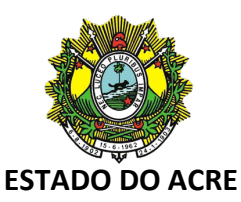

#### **DECRETO Nº 10.981, DE 27 DE JANEIRO DE 2022**

**.** Publicado no DOE nº 13.214, de 31 de janeiro de 2022

Altera o Regulamento do Imposto sobre Operações Relativas à Circulação de Mercadorias e sobre Prestação de Serviços de Transporte Interestadual e Intermunicipal e de Comunicação - ICMS, aprovado pelo Decreto nº 008, de 26 de janeiro de 1998.

**O GOVERNADOR DO ESTADO DO ACRE**, no uso das atribuições que lhe confere o art. 78, inciso IV, da Constituição Estadual; e

Considerando o Convênio ICM 65/88, de 06 de dezembro de 1988;

Considerando o Convênio ICMS 52/92, de 25 de junho de 1992;

Considerando o Convênio ICMS 49/94, de 30 de junho de 1994;

Considerando o Convênio ICMS 134/19, de 5 de julho de 2019;

Considerando o Convênio ICMS 161, de 1º de outubro de 2021;

Considerando o Convênio ICMS 204, de 9 de dezembro de 2021;

Considerando o Ajuste SINIEF 10, de 28 de setembro de 2021;

Considerando o Ajuste SINIEF 01/19, de 5 de abril de 2019, com as alterações introduzidas até o Ajuste SINIEF 30/21;

Considerando o Ajuste SINIEF nº 09, de 25 de outubro de 2007, com as alterações introduzidas até o Ajuste SINIEF nº 39, de 1º de outubro de 2021;

Considerando o Ajustes SINIEF 36/19, de 13 de dezembro de 2019, com as alterações introduzidas até o Ajuste SINIEF nº 28, de 1º de outubro de 2021;

Considerando o Ajustes SINIEF 37/19, de 13 de dezembro de 2019, com as alterações introduzidas até o Ajuste SINIEF 06/21, de 08 de abril de 2021;

Considerando o Ajustes SINIEF 03/20, de 3 de abril de 2020, com as alterações introduzidas até o Ajuste SINIEF 25/20, de 30 de julho de 2020;

### **DECRETA:**

Art. 1º O Regulamento do ICMS, aprovado pelo Decreto nº 008, de 26 de janeiro de 1998, passa a vigorar com as seguintes alterações:

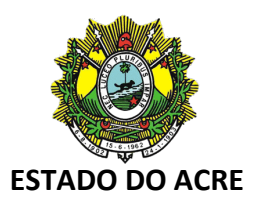

"Art. 298-A. Fica instituído o Conhecimento de Transporte Eletrônico - CT-e, modelo 57, que poderá ser utilizado pelos contribuintes do Imposto sobre Operações Relativas à Circulação de Mercadorias e sobre a Prestação de Serviços de Transporte Interestadual e Intermunicipal e de Comunicação - ICMS em substituição aos seguintes documentos:

...

VI - Nota Fiscal de Serviço de Transporte, modelo 7, quando utilizada em transporte de cargas;

...

§ 1º Considera-se CT-e o documento emitido e armazenado eletronicamente, de existência apenas digital, com o intuito de documentar prestações de serviço de transporte de cargas, cuja validade jurídica é garantida pela assinatura digital do emitente e autorização de uso de que trata o inciso III do art. 298-H deste Decreto, antes da ocorrência do fato gerador.

§ 2º O documento constante do **caput** deste artigo também poderá ser utilizado na prestação de serviço de transporte de cargas efetuada por meio de dutos.

...

§ 5º A obrigatoriedade de uso do CT-e por modal aplica-se a todas as prestações efetuadas por todos os estabelecimentos dos contribuintes, daquele modal, referidos no art. 298-Y, ficando vedada a emissão dos documentos referidos nos incisos do **caput** deste artigo.

...

§ 9º Os documentos dos serviços vinculados à operação de Transporte Multimodal de Cargas, tratados no § 7º deste artigo, devem referenciar o CT-e multimodal.

...

Art. 298-I. ...

...

§ 2º Na hipótese da Secretaria de Estado da Fazenda realizar a transmissão prevista no **caput** deste artigo por intermédio de 'webservice', ficará responsável a Receita Federal do Brasil ou a Sefaz Virtual do Rio Grande do Sul pelos procedimentos de que tratam os incisos do **caput** deste artigo ou pela disponibilização do acesso ao CT-e para as administrações tributárias que adotarem essa tecnologia.

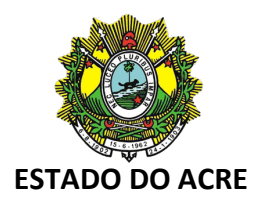

...

Art. 298-J. ...

...

...

§ 2º Para os efeitos fiscais, os vícios de que trata o § 1º do **caput** deste artigo atingem também o respectivo DACTE, impresso nos termos do art. 298-K ou 298-M, que também será considerado documento fiscal inidôneo.

Art. 298-K1. Exceto nos casos de contingência com uso de Formulário de Segurança ou quando solicitado pelo tomador, o DACTE poderá, de forma alternativa à impressão em papel, ser apresentado em meio eletrônico, seguindo a disposição gráfica especificada no MOC, desde que tenha sido emitido o MDF-e, nas seguintes situações:

I - no transporte ferroviário;

II - no transporte aquaviário de cabotagem;

III - no transporte rodoviário de cargas destinadas a consumidor final.

... Art. 298-L.

...

§ 2º Quando o tomador for contribuinte não credenciado à emissão de documentos fiscais eletrônicos poderá, alternativamente ao disposto no **caput** deste artigo, manter em arquivo o DACTE relativo ao CT-e da prestação.

...

Art. 298-M. ...

...

...

§ 1º A hipótese do inciso I do **caput** deste artigo o DACTE deverá ser impresso em no mínimo três vias, constando no corpo do documento a expressão "DACTE impresso em contingências – EPEC regularmente recebido pela SVC", tendo a seguinte destinação:

§ 3º Na hipótese do inciso III do **caput** deste artigo, o Formulário de Segurança – Documento Auxiliar (FS-DA) deverá ser utilizado para impressão de no mínimo três vias do DACTE,

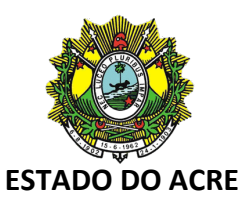

constando no corpo a expressão "DACTE em contingência – impresso em decorrência de problemas técnicos", tendo a seguinte destinação:

§ 5º Na hipótese do inciso III do **caput** deste artigo, fica dispensado o uso do Formulário de Segurança - Documento Auxiliar (FS-DA) para a impressão de vias adicionais do DACTE.

...

...

§ 7º ...

...

III - imprimir o DACTE correspondente ao CT-e autorizado, no mesmo tipo de papel utilizado para imprimir o DACTE original, caso a geração saneadora da irregularidade do CT-e tenha promovido alguma alteração no DACTE;

IV - providenciar, junto ao tomador, a entrega do CT-e autorizado bem como do novo DACTE impresso nos termos do inciso III deste parágrafo, caso a geração saneadora da irregularidade do CT-e tenha promovido alguma alteração no DACTE.

§ 8º O tomador deverá manter em arquivo pelo prazo decadencial estabelecido pela legislação tributária junto à via mencionada no inciso III do § 1º ou no inciso III do § 3º deste artigo, a via do DACTE recebidos nos termos do inciso IV do § 7º deste artigo.

...

§ 13. ...

...

II - na hipótese do inciso III do **caput** deste artigo, no momento da impressão do respectivo DACTE em contingência.

...

Art. 298-S. ...

...

III - pelo tomador do serviço do CT-e, modelo 57, o evento "prestação de serviço em desacordo com o informado no CT-e".

...

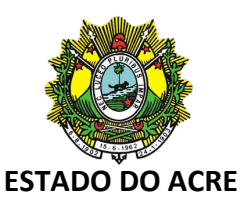

Art. 298-W. Os CT-e cancelados devem ser escriturados, sem valores monetários, de acordo com a legislação tributária vigente." (NR)

Art. 2º Ficam acrescidos ao Regulamento do ICMS, aprovado pelo Decreto nº 008, de 26 de janeiro de 1998, os dispositivos a seguir indicados, com as seguintes redações:

> "Art. 3º-A. São isentas as saídas de produtos industrializados de origem nacional destinados à comercialização ou industrialização na Zona Franca de Manaus ou Área de Livre Comércio, desde que o estabelecimento destinatário tenha domicílio na área incentivada e atendidas as demais condições previstas no Convênio ICM 65/88, Convênios ICMS 52/92, 49/94, 134/19 e Ajuste SINIEF 10/12.

Art. 3º-B. A isenção de que trata o artigo 3º-A não se aplica:

I - às operações com armas e munições, perfumes, fumo, bebidas alcoólicas e automóveis de passageiros;

II - às operações internas quando:

a) referir-se a mercadorias sujeitas ao regime de substituição tributária ou a antecipação com encerramento da fase de tributação, salvo se a mercadoria tiver sido objeto de industrialização;

b) referir-se aos produtos pertencentes à cesta básica, tributados na forma do art. 184-H, salvo se a mercadoria tiver sido objeto de industrialização;

c) remetente e destinatário estejam localizados em Área de Livre Comércio; e

d) tratar-se de operações de transferência ou equiparada para área incentivada.

Parágrafo único. Na hipótese da alínea "c" do inciso II deste artigo aplica-se a isenção quando o remetente for estabelecimento industrial, efetuando a saída de bens e mercadorias de sua produção.

Art. 3º-C. Para efeito de fruição do benefício previsto no artigo 3º-A, o estabelecimento remetente deverá abater do preço da mercadoria o valor equivalente ao imposto que seria devido se não houvesse a isenção, indicando-o expressamente na nota fiscal, observando ainda:

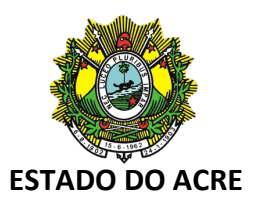

I - os documentos relativos ao transporte de mercadorias não poderão ser emitidos englobadamente, de forma a compreender mercadorias de distintos remetentes;

II - o contribuinte remetente deverá conservar, pelo prazo previsto na legislação, os documentos relativos ao transporte das mercadorias, assim como o documento expedido pela SUFRAMA relacionado com o internamento das mercadorias.

Art. 3º-D. O estabelecimento remetente deverá emitir NF-e contendo, além dos requisitos exigidos pela legislação, as seguintes informações:

I - nos campos específicos:

a) número de inscrição na SUFRAMA do destinatário;

b) indicação do valor do ICMS desonerado;

c) motivo da desoneração do ICMS: SUFRAMA;

II - nas Informações Complementares:

a) dispositivo legal referente à isenção ou suspensão do Imposto sobre Produtos Industrializados - IPI, no que couber;

b) número e ano do Programa Especial de Exportação da Amazônia – PEXPAM, caso seja destinada à industrialização de produtos para atendimento específico de programa de exportação aprovado pela SUFRAMA.

Art. 3º-E. A isenção prevista no artigo 3º-A fica condicionada:

I - à comprovação da entrada efetiva dos produtos no estabelecimento destinatário;

II - à regularidade fiscal de que trata o Convênio ICMS 134/19, que será efetivada mediante a disponibilização do internamento na SUFRAMA como evento na Nota Fiscal Eletrônica – NF-e.

Art. 3º-F. Considera-se não efetivada a internalização a falta de registro do evento após o prazo de cento e vinte dias contados a partir da data de emissão da NF-e, exceto nos casos de vistoria extemporânea, requerida neste prazo.

Art. 3º-G. No caso de a operação interna estar amparada pelo benefício fiscal de que trata o artigo 3º-A, além dos requisitos previstos nos artigos 3º-C e 3º-D, a isenção fica condicionada:

I - ao registro do evento de confirmação da operação efetuado pelo destinatário da mercadoria conforme o Ajuste SINIEF 07/05, nos termos do inciso V do § 1º do art. 258-U;

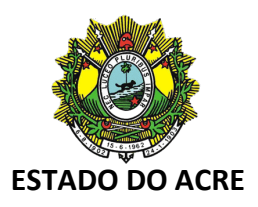

II - à regularidade da emissão do MDF-e pelo transportador ou o remetente nos termos da Seção V do Capítulo VIII, do título II.

Art. 3º-H. Decorridos cento e vinte dias da emissão do documento fiscal, sem que tenha sido recebida pelo fisco a comprovação do seu ingresso e internamento na Zona Franca de Manaus ou nas Áreas de Livre Comércio, será dado início ao procedimento fiscal contra o remetente para a constituição do crédito tributário.

...

Art. 45. ...

- ... § 9º O valor do crédito previsto neste artigo deverá estar informado como desconto em campo próprio da NF-e, conforme o Ajuste SINIEF 10/12.
	- ...

Art. 48-B. ...

...

§ 3º Na hipótese da ocorrência no **caput** deste artigo, quando a operação anterior decorreu de operação interna, o estabelecimento que der causa recolherá ao Estado do Acre o imposto isentado, com os acréscimos legais, assegurado o crédito fiscal do valor efetivamente recolhido, deduzido os encargos.

§ 4º Considera-se desinternado, também, o produto:

I - remetido para fins de comercialização ou industrialização que for incorporado ao ativo imobilizado do destinatário;

II - remetido para fins de comercialização ou industrialização que for utilizado para uso ou consumo do destinatário;

III - que tiver saído das áreas incentivadas para fins de transferência, locação, comodato ou outra forma jurídica de cessão.

§ 5º Fica assegurado ao estabelecimento industrial estabelecido no Estado do Acre que promover a saída mencionada no artigo 3º-A, a manutenção dos créditos relativos às matérias-primas, materiais secundários e embalagens utilizados na produção dos bens objeto daquela isenção.

§ 6º Excluem-se do disposto no § 5º os produtos que estejam sujeitos ao estorno de créditos.

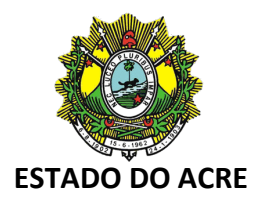

...

Art. 209. ...

...

XXX - Nota Fiscal de Energia Elétrica Eletrônica – NF3-e, modelo 66;

XXXI - Documento Auxiliar da Nota Fiscal de Energia Elétrica Eletrônica - DANF3E;

XXXII - Conhecimento de Transporte Eletrônico para Outros Serviços – CT-e OS;

XXXIII - Documento Auxiliar do CT-e Outros Serviços;

XXXIV - Guia de Transporte de Valores Eletrônica – GTV-e.

...

**TÍTULO II**

...

# **CAPÍTULO VI**

...

### **Seção VI-A**

# **Da Nota Fiscal de Energia Elétrica Eletrônica – NF3-e (Modelo 66)**

Art. 271-A. Fica instituída a Nota Fiscal de Energia Elétrica Eletrônica - NF3e, modelo 66, que poderá ser utilizada pelos contribuintes do Imposto sobre Operações Relativas à Circulação de Mercadorias e sobre a Prestação de Serviços de Transporte Interestadual e Intermunicipal e de Comunicação - ICMS em substituição à Nota Fiscal/Conta de Energia Elétrica, modelo 6.

Parágrafo único. Considera-se Nota Fiscal de Energia Elétrica Eletrônica - NF3e o documento emitido e armazenado eletronicamente, de existência apenas digital, com o intuito de documentar operações relativas à energia elétrica, cuja validade jurídica é garantida pela assinatura digital do emitente e autorização de uso pela administração tributária da unidade federada do contribuinte.

Art. 271-B. Para emissão da NF3e, o contribuinte será previamente credenciado pela Sefaz, por ato de ofício.

Art. 271-C. Ato COTEPE/ICMS publicará o "Manual de Orientação do Contribuinte - MOC", disciplinando a definição

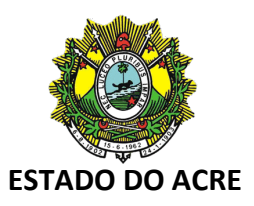

das especificações e critérios técnicos necessários para a integração entre os portais das administrações tributárias das unidades federadas e os sistemas de informações das empresas emissoras de NF3e.

Parágrafo único. Nota técnica publicada em sítio eletrônico do portal da NF3e poderá esclarecer questões referentes ao MOC.

Art. 271-D. A NF3e deve ser emitida com base em leiaute estabelecido no MOC, por meio de software desenvolvido ou adquirido pelo contribuinte, observadas as seguintes formalidades:

I - o arquivo digital da NF3e deve ser elaborado no padrão XML (Extensible Markup Language);

II - a numeração da NF3e será sequencial e crescente de 1 a 999.999.999, por estabelecimento e por série, devendo ser reiniciada quando atingido esse limite;

III - a NF3e deve conter um código numérico, gerado pelo emitente, que comporá a chave de acesso de identificação da NF3e, juntamente com o CNPJ do emitente, número e série da NF3e;

IV - a NF3e deve ser assinada pelo emitente com assinatura digital certificada por entidade credenciada pela Infraestrutura de Chaves Públicas Brasileira - ICP-Brasil, contendo o número do CNPJ de qualquer dos estabelecimentos do contribuinte, a fim de garantir a autoria do documento digital.

§ 1º As séries da NF3e serão designadas por algarismos arábicos, em ordem crescente, observando-se o seguinte:

I - a utilização de série única será representada pelo número zero;

II - é vedada a utilização de subséries.

§ 2º A administração tributária pode restringir a quantidade de séries.

Art. 271-E. O arquivo digital da NF3e só poderá ser utilizado como documento fiscal, após:

I - ser transmitido eletronicamente à administração tributária, nos termos do art. 271-F deste decreto;

II - ter seu uso autorizado por meio de concessão de Autorização de Uso da NF3e, nos termos do inciso I do artigo 271-H deste decreto.

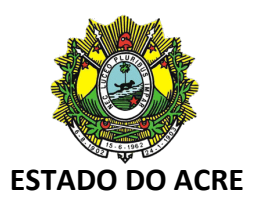

§ 1º Ainda que formalmente regular, será considerado documento fiscal inidôneo a NF3e que tiver sido emitida ou utilizada com dolo, fraude, simulação ou erro, que possibilite, mesmo que a terceiro, o não-pagamento do imposto ou qualquer outra vantagem indevida.

§ 2º Para efeitos fiscais, os vícios de que trata o § 1º deste artigo atingem o respectivo DANF3E impresso nos termos dos artigos 271-J ou 271-K deste decreto, que também será considerado documento fiscal inidôneo.

§ 3º A concessão da Autorização de Uso:

I - é resultado da aplicação de regras formais especificadas no MOC e não implica na convalidação das informações tributárias contidas na NF3e;

II - identifica, de forma única, pelo prazo decadencial estabelecido pela legislação tributária, uma NF3e através do conjunto de informações formado por CNPJ do emitente, número, série e ambiente de autorização.

Art. 271-F. A transmissão do arquivo digital da NF3e deve ser efetuada via internet, por meio de protocolo de segurança ou criptografia, com utilização de software desenvolvido ou adquirido pelo contribuinte.

Parágrafo único. A transmissão referida no **caput** deste artigo implica na solicitação de concessão de Autorização de Uso da NF3e.

Art. 271-G. Previamente à concessão da Autorização de Uso da NF3e, a administração tributária analisará, no mínimo, os seguintes elementos:

I - a regularidade fiscal do emitente;

II - o credenciamento do emitente, para emissão de NF3e;

III - a autoria da assinatura do arquivo digital da NF3e;

IV - a integridade do arquivo digital da NF3e;

V - a observância ao leiaute do arquivo estabelecido no MOC;

VI - a numeração do documento.

Art. 271-H. Do resultado da análise referida no artigo 271-G deste decreto, a administração tributária cientificará o emitente:

I - da concessão da Autorização de Uso da NF3e;

II - da rejeição do arquivo da NF3e, em virtude de:

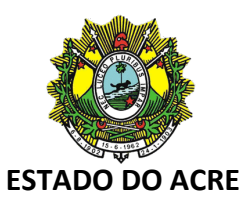

a) irregularidade fiscal do emitente;

b) falha na recepção ou no processamento do arquivo;

c) falha no reconhecimento da autoria ou da integridade do arquivo digital;

d) remetente não credenciado para emissão da NF3e;

e) duplicidade de número da NF3e;

f) outras falhas no preenchimento ou no leiaute do arquivo da NF3e.

§ 1º Após a concessão da Autorização de Uso, a NF3e não poderá ser alterada, sendo vedada a emissão de carta de correção, em papel ou de forma eletrônica, para sanar erros da NF3e.

§ 2º Em caso de rejeição do arquivo digital, o mesmo não será arquivado na administração tributária para consulta, sendo permitido ao interessado nova transmissão do arquivo da NF3e nas hipóteses previstas nas alíneas "a", "b" e "c" do inciso II do **caput** deste artigo.

§ 3º A cientificação de que trata o **caput** deste artigo será efetuada mediante protocolo disponibilizado ao emitente ou a terceiro autorizado pelo emitente, via internet, contendo, conforme o caso, a chave de acesso, o número da NF3e, a data e a hora do recebimento da solicitação pela administração tributária e o número do protocolo, podendo ser autenticado mediante assinatura digital gerada com certificação digital da administração tributária ou outro mecanismo de confirmação de recebimento.

§ 4º Nos casos previstos no inciso II do **caput** deste artigo, o protocolo de que trata o § 3º deste artigo conterá informações que justifiquem, de forma clara e precisa, o motivo pelo qual a Autorização de Uso não foi concedida.

§ 5º Quando solicitado, o emitente da NF3e deverá encaminhar ou disponibilizar download do arquivo da NF3e e seu respectivo Protocolo de Autorização de Uso ao destinatário.

§ 6º Para os efeitos do disposto na alínea "a" do inciso II do **caput** deste artigo, considera-se irregular a situação do contribuinte, emitente do documento fiscal, que, nos termos da legislação estadual, esteja impedido de praticar operações na condição de contribuinte do ICMS.

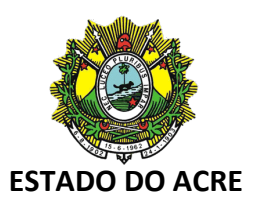

§ 7º A SEFAZ disponibilizará a NF3e para a Secretaria Especial da Receita Federal do Brasil – RFB, para uso em suas atividades de fiscalização e controle.

§ 8º A administração tributária da unidade autorizadora poderá disponibilizar a NF3e ou informações parciais, observado o sigilo fiscal, para outros órgãos da administração direta, indireta, fundações e autarquias, que necessitem de informações da NF3e para desempenho de suas atividades, mediante prévio convênio ou protocolo.

Art. 271-I. O emitente deve manter a NF3e em arquivo digital, sob sua guarda e responsabilidade, pelo prazo estabelecido na legislação tributária, mesmo que fora da empresa, devendo ser disponibilizado para a administração tributária quando solicitado.

Art. 271-J. Fica instituído o Documento Auxiliar da NF3e – DANF3E, conforme leiaute estabelecido no MOC, para representar as operações acobertadas por NF3e ou para facilitar a consulta prevista no artigo 271-P deste decreto.

§ 1º O DANF3E só pode ser utilizado para representar as operações acobertadas por NF3e após a concessão da Autorização de Uso da NF3e, nos termos do inciso I do artigo 271-H deste decreto, ou na hipótese prevista no artigo 271-K deste decreto.

§ 2º O DANF3E deve:

I - conter um código bidimensional com mecanismo de autenticação digital que possibilite a identificação da autoria do DANF3E conforme padrões técnicos estabelecidos no MOC;

II - conter a impressão do número do protocolo de concessão da Autorização de Uso, conforme definido no MOC, ressalvadas as hipóteses previstas no artigo 271-K deste decreto.

§ 3º Se o destinatário concordar, o DANF3E pode ter sua impressão substituída pelo seu envio em formato eletrônico.

Art. 271-K. Quando, em decorrência de problemas técnicos, não for possível transmitir a NF3e para a unidade federada do emitente, ou obter resposta à solicitação de Autorização de Uso da NF3e, o contribuinte pode operar em contingência, efetuando a geração prévia do documento fiscal eletrônico em contingência e autorização posterior, conforme definições constantes no MOC.

§ 1º Na emissão em contingência, o contribuinte deve observar o que segue:

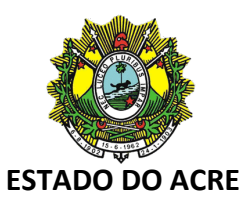

I - as seguintes informações fazem parte do arquivo da NF3e:

a) o motivo da entrada em contingência;

b) a data, hora com minutos e segundos do seu início, devendo ser impressa no DANF3E;

II - imediatamente após a cessação dos problemas técnicos que impediram a transmissão ou recepção do retorno da autorização da NF3e, o emitente deverá transmitir à administração tributária as NF3e geradas em contingência;

III - se a NF3e, transmitida nos termos do inciso II do § 1º deste artigo, vier a ser rejeitada pela administração tributária, o emitente deve:

a) gerar novamente o arquivo com a mesma chave de acesso, sanando a irregularidade desde que não se alterem as variáveis que determinam o valor do imposto, a correção de dados cadastrais que implique mudança do remetente ou do destinatário e a data de emissão;

b) solicitar Autorização de Uso da NF3e;

IV - considera-se emitida a NF3e em contingência, tendo como condição resolutória a sua autorização de uso, no momento da impressão do respectivo DANF3E em contingência.

§ 2º É vedada a reutilização, em contingência, de número de NF3e transmitida com tipo de emissão "Normal".

§ 3º No documento auxiliar da NF3e impresso deve constar a expressão "Documento Emitido em Contingência".

§ 4º No caso em que o emissor realizar emissão da NF3e e a respectiva impressão do DANF3E, por meio de equipamento móvel, no próprio local da efetiva leitura, deverá também operar em contingência onde não houver conexão com o sistema autorizador, transmitindo a NF3e gerada em contingência, assim que houver condições técnicas.

Art. 271-L. Em relação às NF3e que foram transmitidas antes da contingência e ficaram pendentes de retorno, o emitente deve, após a cessação das falhas, solicitar o cancelamento, nos termos do artigo 271-N deste decreto, das NF3e que retornaram com Autorização de Uso e cujas operações não se efetivaram ou foram acobertadas por NF3e emitidas em contingência.

Art. 271-M. A ocorrência relacionada com uma NF3e denomina-se "Evento da NF3e".

§ 1º Os eventos relacionados a uma NF3e são denominados:

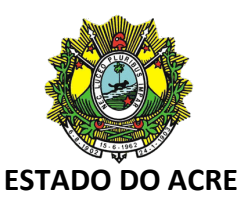

I - Cancelamento, conforme disposto no artigo 271-N deste decreto;

II - Substituição de NF3e, conforme disposto no artigo 271-O deste decreto.

§ 2º O evento indicado no inciso I do § 1º deste artigo deve ser registrado pelo emitente.

§ 3º O evento indicado no inciso II do § 1º deste artigo deve ser registrado pela unidade federada autorizadora ou por órgãos da administração pública direta ou indireta que a ela prestem este serviço.

§ 4º Os eventos serão exibidos na consulta definida no artigo 271-P deste decreto, conjuntamente com a NF3e a que se referem.

Art. 271-N. Caso o emitente constate que a NF3e foi emitida com erro, poderá solicitar o cancelamento desta em até 120 (cento e vinte) horas após o último dia do mês de sua emissão.

§ 1º O cancelamento de que trata o **caput** deste artigo será efetuado por meio do registro de evento correspondente.

§ 2º O Pedido de Cancelamento de NF3e deve:

I - atender ao leiaute estabelecido no MOC;

II - ser assinado pelo emitente com assinatura digital, certificada por entidade credenciada pela ICP-Brasil, contendo o número do CNPJ de qualquer dos estabelecimentos do contribuinte, a fim de garantir a autoria do documento digital.

§ 3º A transmissão do Pedido de Cancelamento de NF3e será efetivada via internet, por meio de protocolo de segurança ou criptografia por meio de software desenvolvido ou adquirido pelo contribuinte.

§ 4º A cientificação do resultado do Pedido de Cancelamento de NF3e será feita mediante protocolo de que trata o § 3º, disponibilizado ao emitente, via internet, contendo, conforme o caso, a chave de acesso, o número da NF3e, a data e a hora do recebimento da solicitação pela administração tributária e o número do protocolo, podendo ser autenticado mediante assinatura digital gerada com certificação digital da administração tributária ou outro mecanismo de confirmação de recebimento.

§ 5º Na hipótese de a administração tributária da unidade federada do emitente utilizar ambiente de autorização disponibilizado através de infraestrutura tecnológica de outra

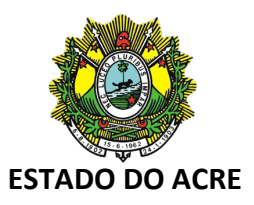

unidade federada, a administração tributária autorizadora deve disponibilizar acesso aos cancelamentos da NF3e para a unidade federada do emitente e para as entidades previstas nos §§ 7º e 8º do artigo 271-H deste decreto.

§ 6º O pedido de cancelamento será recepcionado:

I - no prazo previsto no **caput** deste artigo;

II - de forma extemporânea, a pedido do contribuinte, mediante processo regular, quando excedido o prazo previsto no **caput** deste artigo e for vedada a utilização da NF3e substituta.

Art. 271-O. Fica autorizada a emissão da NF3e substituta na hipótese em que haja a alteração da base de cálculo que resulte em imposto a recolher.

§ 1º A NF3e substituta deverá fazer referência à nota substituída.

§ 2º A recuperação do ICMS recolhido na NF3e substituída deverá observar os procedimentos estabelecidos em ato do Secretário de Estado da Fazenda.

§ 3º É vedada a emissão de NF3e substituta quando for possível a utilização do evento cancelamento previsto no inciso I do § 6º do art. 271-N.

Art. 271-P. Após a concessão de Autorização de Uso da NF3e, de que trata o inciso I do artigo 271-H deste decreto, a SEFAZ disponibilizará consulta relativa à NF3e.

§ 1º A consulta de que trata o **caput** deste artigo conterá dados resumidos necessários para identificar a condição da NF3e perante a unidade federada autorizadora, devendo exibir os eventos vinculados à respectiva NF3e.

§ 2º A SEFAZ disponibilizará também os dados completos da NF3e desde que por meio de acesso restrito e vinculado à relação do consulente com a operação documentada na NF3e, devendo o consulente ser identificado por meio de certificado digital ou de acesso identificado no portal da administração tributária.

Art. 271-Q. Na hipótese de haver determinação judicial com efeito sobre os dados contidos na NF3e, devem ser informados, nos campos próprios, o número do processo judicial e os valores originais, desconsiderando os efeitos da respectiva decisão judicial.

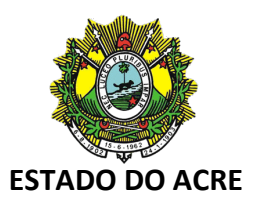

Art. 271-R. Ficam os contribuintes do ICMS obrigados ao uso da NF3e, prevista no artigo 271-A deste decreto, a partir de 1º de fevereiro de 2022.

Art. 271-S. As administrações tributárias autorizadoras de NF3e poderão suspender ou bloquear o acesso ao seu ambiente autorizador ao contribuinte que praticar, mesmo que de maneira não intencional, o consumo de tal ambiente em desacordo com os padrões estabelecidos no MOC.

§ 1º A suspensão ou bloqueio, que tem por objetivo preservar o bom desempenho do ambiente autorizador de NF3e, aplica-se aos diversos serviços disponibilizados aos contribuintes, impossibilitando seu uso, conforme especificado no MOC.

§ 2º Na hipótese de suspensão, uma vez decorrido seu prazo, o acesso ao ambiente autorizador será restabelecido automaticamente.

§ 3º A aplicação reiterada de suspensões, conforme especificado no MOC, poderá determinar o bloqueio do acesso do contribuinte ao ambiente autorizador.

§ 4º O restabelecimento do acesso aos ambientes autorizadores ao contribuinte que tenha sofrido o bloqueio dependerá de liberação realizada pela administração tributária da unidade federada onde estiver estabelecido.

...

Art. 298-A. ...

...

§ 10. O transportador autônomo de cargas, regularmente habilitado pela Agência Nacional de Transportes Terrestres - ANTT, poderá emitir o CT-e, modelo 57, nas prestações de serviço rodoviário de cargas iniciadas neste Estado, na forma do regime especial de simplificação do processo de emissão de documentos fiscais eletrônicos - NFF, nos termos do Capítulo XII, do Título II deste decreto.

...

Art. 298-E. ...

...

§ 5º Deverão ser indicados no CT-e o Código de Regime Tributário - CRT de que trata o Anexo III do Convênio s/nº, de 15 de dezembro de 1970.

...

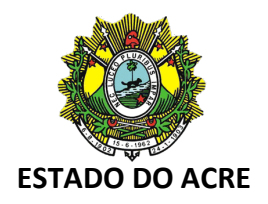

Art. 298-I

...

§ 1º-A As regras para monetização de serviços disponibilizados a partir das informações extraídas do CT-e serão definidas por normativo a ser firmado entre a RFB e Secretarias de Estado de Fazenda, Economia, Receita, Finanças e Tributação dos Estados e Distrito Federal no âmbito do CONFAZ, ressalvada a autonomia das administrações tributárias dos estados e do Distrito Federal de fazê-lo individualmente em relação às suas operações e prestações internas, e por acordo com os demais Estados ou Distrito Federal, em relações as operações e prestações interestaduais.

...

...

Art. 298-O. ...

§ 4º A transmissão do arquivo digital do CT-e nos termos do art. 298-E implica cancelamento de Pedido de Inutilização de Número do CT-e já cientificado do resultado de que trata o § 3º deste artigo.

...

Art. 298-R.

...

§ 6º As restrições previstas nos §§ 4º e 5º deste artigo não se aplicam nas prestações de serviço de transporte:

I - que tenham como emitente ou destinatário a União, Estados, Distrito Federal e Municípios, bem como suas fundações e autarquias, quando as consultas forem realizadas no Portal Nacional do CT-e;

II - em que o tomador do serviço for pessoa física ou pessoa jurídica não contribuinte do ICMS.

Art. 298-R1. ...

...

§ 1º ...

...

XXI - Comprovante de Entrega do CT-e, registro de entrega da mercadoria, pelo transportador, mediante a captura eletrônica de informações relacionadas com a confirmação da entrega da carga;

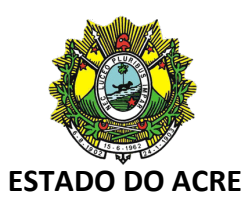

XXII - Cancelamento do Comprovante de Entrega do CT-e, registro de que houve o cancelamento do registro de entrega da mercadoria pelo transportador.

§ 5º A comprovação da entrega da mercadoria realizada pelo transportador, nos termos do inciso XXI, substitui o canhoto em papel do DACTE.

...

...

Art. 298-S. ...

 $I - ...$ 

e) Comprovante de Entrega do CT-e;

f) Cancelamento do Comprovante de Entrega do CT-e;

... Art. 298-U1. A SEFAZ poderá suspender ou bloquear o acesso ao seu ambiente autorizador ao contribuinte que praticar, mesmo que de maneira não intencional, o consumo de tal ambiente em desacordo com os padrões estabelecidos no MOC.

§ 1º A suspensão ou bloqueio, que tem por objetivo preservar o bom desempenho do ambiente autorizador de CT-e, aplica-se aos diversos serviços disponibilizados aos contribuintes, impossibilitando seu uso, conforme especificado no MOC.

§ 2º Na hipótese de suspensão, uma vez decorrido seu prazo, o acesso ao ambiente autorizador será restabelecido automaticamente.

§ 3º A aplicação reiterada de suspensões, conforme especificado no MOC, poderá determinar o bloqueio do acesso do contribuinte ao ambiente autorizador.

§ 4º O restabelecimento do acesso aos ambientes autorizadores ao contribuinte que tenha sofrido o bloqueio dependerá de liberação realizada pela SEFAZ.

...

### **Seção VII-A**

**Do Conhecimento de Transporte Eletrônico para Outros Serviços – CT-e OS, e o Documento Auxiliar do CT-e Outros Serviços**

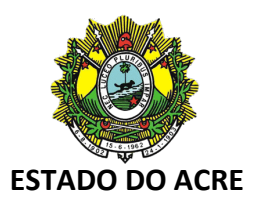

Art. 298-A-A1. Fica instituído o Conhecimento de Transporte Eletrônico para Outros Serviços - CT-e OS, modelo 67, que deverá ser emitido pelos contribuintes do Imposto sobre Operações Relativas à Circulação de Mercadorias e sobre a Prestação de Serviços de Transporte Interestadual e Intermunicipal e de Comunicação – ICMS, em substituição à Nota Fiscal de Serviço de Transporte, modelo 7:

I - por agência de viagem ou por transportador, sempre que executar, em veículo próprio ou afretado, serviço de transporte intermunicipal, interestadual ou internacional, de pessoas;

II - por transportador de valores para englobar, em relação a cada tomador de serviço, as prestações realizadas, desde que dentro do período de apuração do imposto;

III - por transportador de passageiro para englobar, no final do período de apuração do imposto, os documentos de excesso de bagagem emitidos durante o mês.

§ 1º Considera-se CT-e OS o documento emitido e armazenado eletronicamente, de existência apenas digital, com o intuito de documentar prestações de serviço de transporte, elencadas nos incisos I a III do **caput** deste artigo, cuja validade jurídica é garantida pela assinatura digital do emitente e pela autorização de uso de que trata o inciso III do art. 298-H-H1.

§ 2º A obrigatoriedade da utilização do CT-e OS é fixada pelo Ajuste SINIEF 36/19, nos termos do disposto no art. 298-Z-Z1, podendo ser antecipada para contribuinte que possua inscrição em uma única unidade federada.

§ 3º Para fixação da obrigatoriedade de que trata o § 2º deste artigo, as unidades federadas poderão utilizar critérios relacionados à receita de vendas e serviços dos contribuintes, atividade econômica ou natureza da operação por eles exercida.

§ 4º A obrigatoriedade de uso do CT-e OS aplica-se a todas as prestações efetuadas por todos os estabelecimentos dos contribuintes, ficando vedada a emissão da Nota Fiscal de Serviço de Transporte, modelo 7.

§ 5º Nos casos em que a emissão do CT-e OS for obrigatória, o tomador do serviço deverá exigir sua emissão, vedada a aceitação de qualquer outro documento em sua substituição.

§ 6º O disposto nesta seção não se aplica ao Microempreendedor Individual (MEI), de que trata o art.18-A da Lei Complementar nº 123, de 14 de dezembro de 2006.

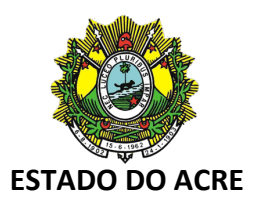

Art. 298-B-B1. Ato COTEPE/ICMS publicará o Manual de Orientação do Contribuinte do CT-e (MOC-CT-e), disciplinando a definição das especificações e critérios técnicos necessários para a integração entre os Portais das Secretarias de Fazendas, Finanças, Tributação e Economia dos Estados e os sistemas de informações das empresas emissoras de CT-e OS.

Parágrafo único. Nota técnica publicada no Portal Nacional do CT-e poderá esclarecer questões referentes ao MOC-CT-e.

Art. 298-C-C1. Para emissão do CT-e OS, o contribuinte deverá solicitar, previamente, seu credenciamento na SEFAZ.

§ 1º O contribuinte credenciado para emissão de CT-e OS deverá observar, no que couber, as disposições relativas à emissão de documentos fiscais por sistema eletrônico de processamento de dados, constantes do Convênio ICMS 57/95 e do Convênio ICMS 58/95, ambos de 28 de junho de 1995, e legislação superveniente.

§ 2º É vedada a emissão da Nota Fiscal de Serviço de Transporte, modelo 7 por contribuinte credenciado à emissão de CT-e OS, exceto quando a legislação estadual assim o permitir.

Art. 298-E-E1. O CT-e OS deverá ser emitido com base em leiaute estabelecido no MOC-CT-e, por meio de software desenvolvido ou adquirido pelo contribuinte.

§ 1º O arquivo digital do CT-e OS deverá:

I - ser identificado por chave de acesso composta por código numérico gerado pelo emitente, CNPJ do emitente, número e série do CT-e OS;

II - ser elaborado no padrão XML (Extended Markup Language);

III - possuir numeração sequencial de 1 a 999.999.999, por estabelecimento e por série, devendo ser reiniciada quando atingido esse limite;

IV - ser assinado digitalmente pelo emitente.

§ 2º Para a assinatura digital deverá ser utilizado certificado digital emitido dentro da cadeia de certificação da Infraestrutura de Chaves Públicas Brasileira - ICP-Brasil, que contenha o CNPJ de qualquer dos estabelecimentos do contribuinte, a fim de garantir a autoria do documento digital.

§ 3º O contribuinte poderá adotar séries distintas para a emissão do CT-e OS, designadas por algarismos arábicos, em

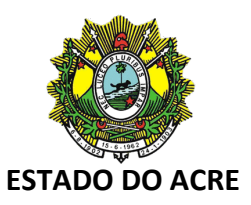

ordem crescente, vedada a utilização de subsérie, observado o disposto no MOC-CT-e.

§ 4º Quando o transportador efetuar prestação de serviço de transporte iniciada em unidade federada diversa daquela em que possui credenciamento para a emissão do CT-e OS, deverá utilizar séries distintas, observado o disposto no § 2º do art. 298-F-F1.

§ 5º Deve ser indicado no CT-e OS o Código de Regime Tributário (CRT) de que trata o Anexo III do Convênio s/nº, de 15 de dezembro de 1970.

Art. 298-F-F1. O contribuinte credenciado deverá solicitar a concessão de Autorização de Uso do CT-e OS mediante transmissão do arquivo digital do CT-e OS via internet, por meio de protocolo de segurança ou criptografia, com utilização de software desenvolvido ou adquirido pelo contribuinte.

§ 1º Quando o transportador estiver credenciado para emissão de CT-e OS na unidade federada em que tiver início a prestação do serviço de transporte, a solicitação de autorização de uso deverá ser transmitida à administração tributária desta unidade federada.

§ 2º Quando o transportador não estiver credenciado para emissão do CT-e OS na unidade federada em que tiver início a prestação do serviço de transporte, a solicitação de autorização de uso deverá ser transmitida à administração tributária em que estiver credenciado.

Art. 298-G-G1. Previamente à concessão da Autorização de Uso do CT-e OS, a administração tributária competente analisará, no mínimo, os seguintes elementos:

I - a regularidade fiscal do emitente;

II - o credenciamento do emitente;

III - a autoria da assinatura do arquivo digital;

IV - a integridade do arquivo digital;

V - a observância ao leiaute do arquivo estabelecido no MOC-CT-e:

VI - a numeração e série do documento.

§ 1º A unidade federada que tiver interesse poderá, mediante protocolo, estabelecer que a autorização de uso será concedida pela mesma, mediante a utilização da infraestrutura tecnológica de outra unidade federada.

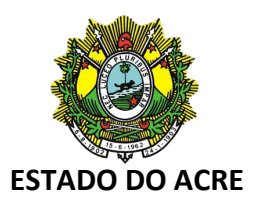

§ 2º A unidade federada que tiver interesse poderá, mediante protocolo, estabelecer que a autorização de uso na condição de contingência prevista no inciso II do art. 298-M-M1 será concedida pela mesma, mediante a utilização da infraestrutura tecnológica de outra unidade federada.

§ 3º Nas situações constantes dos §§ 1º e 2º deste artigo, a administração tributária que autorizar o uso do CT-e OS deverá observar as disposições constantes desta seção estabelecidas para a administração tributária da unidade federada do contribuinte emitente.

Art. 298-H-H1. Do resultado da análise referida no art. 298-G-G1, a administração tributária cientificará o emitente:

I - da rejeição do arquivo do CT-e OS, em virtude de:

a) falha na recepção ou no processamento do arquivo;

b) falha no reconhecimento da autoria ou da integridade do arquivo digital;

c) emitente não credenciado para emissão do CT-e OS;

d) duplicidade de número do CT-e OS;

e) falha na leitura do número do CT-e OS;

f) erro no número do CNPJ, do CPF ou da IE;

g) outras falhas no preenchimento ou no leiaute do arquivo do CT-e OS;

II - da denegação da Autorização de Uso do CT-e OS, em virtude de irregularidade fiscal do emitente do CT-e OS;

III - da concessão da Autorização de Uso do CT-e OS.

§ 1º Após a concessão da Autorização de Uso do CT-e OS, o arquivo do CT-e OS não poderá ser alterado.

§ 2º A cientificação de que trata o **caput** deste artigo será efetuada mediante protocolo disponibilizado ao emitente ou a terceiro autorizado pelo emitente, via internet, contendo, conforme o caso, a "chave de acesso", o número do CT-e OS, a data e a hora do recebimento da solicitação pela administração tributária e o número do protocolo, podendo ser autenticado mediante assinatura digital gerada com certificação digital da administração tributária ou outro mecanismo de confirmação de recebimento.

§ 3º Não sendo concedida a Autorização de Uso, o protocolo de que trata o § 2º do **caput** deste artigo conterá informações que justifiquem o motivo, de forma clara e precisa.

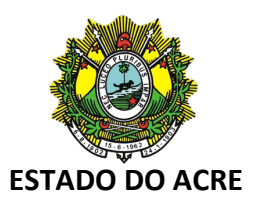

§ 4º Rejeitado o arquivo digital, o mesmo não será arquivado na administração tributária para consulta, sendo permitida, ao interessado, nova transmissão do arquivo do CT-e OS nas hipóteses das alíneas "a", "b", "e" ou "f" do inciso I do **caput** deste artigo.

§ 5º Denegada a Autorização de Uso do CT-e OS, o arquivo digital transmitido ficará arquivado na administração tributária para consulta, identificado como "Denegada a Autorização de Uso".

§ 6º No caso do § 5º do **caput** deste artigo, não será possível sanar a irregularidade e solicitar nova Autorização de Uso do CT-e OS que contenha a mesma numeração.

§ 7º A concessão da Autorização de Uso do CT-e OS:

I - é resultado da aplicação de regras formais especificadas no MOC-CT-e e não implica a convalidação das informações tributárias contidas no CT-e OS;

II - identifica de forma única um CT-e OS através do conjunto de informações formado por CNPJ do emitente, número, série e ambiente de autorização.

§ 8º O emitente do CT-e OS deverá encaminhar ou disponibilizar o arquivo eletrônico do CT-e OS e seu respectivo protocolo de autorização ao tomador do serviço, observado leiaute e padrões técnicos definidos no MOC-CT-e.

§ 9º Para os efeitos do inciso II do **caput** deste artigo, considera-se irregular a situação do contribuinte que, nos termos da respectiva legislação estadual, estiver impedido de praticar operações ou prestações na condição de contribuinte do ICMS.

Art. 298-I-I1. Concedida a Autorização de Uso do CT-e OS, a administração tributária que o autorizou deverá disponibilizá-lo para a:

I - Secretaria Especial da Receita Federal do Brasil - RFB;

II - unidade federada:

a) de início da prestação do serviço de transporte;

b) de término da prestação do serviço de transporte;

c) do tomador do serviço;

III - Sefaz Virtual do Rio Grande do Sul - SVRS.

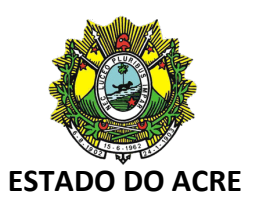

§ 1º A administração tributária que autorizou o CT-e OS, a RFB ou a SVRS também poderão transmiti-lo ou fornecer informações parciais para:

I - administrações tributárias estaduais e municipais, mediante convênio de cooperação;

II - outros órgãos da administração direta, indireta, fundações e autarquias, que necessitem de informações do CT-e OS para desempenho de suas atividades, mediante convênio de cooperação.

§ 2º Na hipótese de a administração tributária da unidade federada do emitente realizar a transmissão prevista no **caput** por intermédio de 'webservice', ficará responsável a RFB ou a SVRS pelos procedimentos de que tratam os incisos do **caput** deste artigo ou pela disponibilização do acesso ao CTe OS para as administrações tributárias que adotarem essa tecnologia.

§ 3º A monetização de serviços disponibilizados a partir das informações extraídas do CT-e OS só poderá ocorrer mediante convênio de cooperação com as administrações tributárias das unidades federadas envolvidas na operação, ressalvada a autonomia das administrações tributárias dos Estados e do Distrito Federal de fazê-lo em relação às suas operações internas.

Art. 298-J-J1. O arquivo digital do CT-e OS só poderá ser utilizado como documento fiscal, após ter seu uso autorizado por meio de Autorização de Uso do CT-e OS, nos termos do inciso III do art. 298-H-H1.

§ 1º Ainda que formalmente regular, será considerado documento fiscal inidôneo o CT-e OS que tiver sido emitido ou utilizado com dolo, fraude, simulação ou erro, que possibilite, mesmo que a terceiro, o não-pagamento do imposto ou qualquer outra vantagem indevida.

§ 2º Para os efeitos fiscais, os vícios de que trata o § 1º atingem também o respectivo DACTE OS, impresso nos termos do art. 298-K-K1, que também será considerado documento fiscal inidôneo.

Art. 298-K-K1. Fica instituído o Documento Auxiliar do CT-e Outros Serviços - DACTE OS - conforme leiaute estabelecido no MOC-CT-e, para acompanhar o veículo durante a prestação do serviço de transporte na situação prevista no inciso I do art. 298-A-A1 ou para facilitar a consulta do CT-e OS, prevista no art. 298-R-R1.

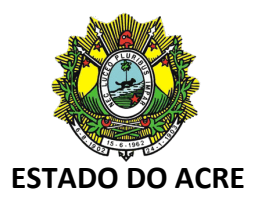

#### § 1º O DACTE OS:

I - deverá ter formato mínimo A5 (210 x 148 mm) e máximo ofício 2 (230 x 330 mm), impresso em papel, exceto papel jornal, e possuir títulos e informações dos campos grafados de modo que seus dizeres e indicações estejam legíveis;

II - conterá código de barras, conforme padrão estabelecido no MOC-CT-e;

III - poderá conter outros elementos gráficos, desde que não prejudiquem a leitura do seu conteúdo ou do código de barras por leitor óptico;

IV - será utilizado para acompanhar a prestação do serviço durante o transporte somente após a concessão da Autorização de Uso do CT-e OS, de que trata o inciso III do art. 298-H-H1, ou na hipótese prevista no art. 298-M-M1.

§ 2º Quando o tomador do serviço de transporte não for credenciado para emitir documentos fiscais eletrônicos, a escrituração do CT-e OS poderá ser efetuada com base nas informações contidas no DACTE OS, observado o disposto no art. 298-L-L1.

§ 3º Quando a legislação tributária previr a utilização de vias adicionais para os documentos previstos nos incisos do art. 298-A-A1, o contribuinte que utilizar o CT-e OS deverá imprimir o DACTE OS com o número de cópias necessárias para cumprir a respectiva norma, sendo todas consideradas originais.

§ 4º As alterações de leiaute do DACTE OS permitidas são as previstas no MOC-CT-e.

§ 5º Quando da impressão em formato inferior ao tamanho do papel, o DACTE OS deverá ser delimitado por uma borda.

§ 6º É permitida a impressão, fora do DACTE OS, de informações complementares de interesse do emitente e não existentes em seu leiaute.

Art. 298-L-L1. O transportador e o tomador do serviço de transporte deverão manter em arquivo digital os CT-e OS pelo prazo estabelecido na legislação tributária para a guarda dos documentos fiscais, devendo ser apresentados à administração tributária, quando solicitado.

§ 1º O tomador do serviço deverá, antes do aproveitamento de eventual crédito do imposto, verificar a validade e autenticidade do CT-e OS e a existência de Autorização de Uso do CT-e OS, conforme disposto no art. 298-R-R1.

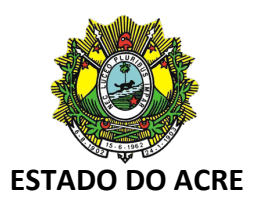

§ 2º Quando o tomador for contribuinte não credenciado à emissão de documentos fiscais eletrônicos poderá, alternativamente ao disposto no **caput** deste artigo, manter em arquivo o DACTE OS relativo ao CT-e OS da prestação.

Art. 298-M-M1. Quando em decorrência de problemas técnicos não for possível transmitir o CT-e OS para a unidade federada do emitente, ou obter resposta à solicitação de Autorização de Uso do CT-e OS, o contribuinte deverá gerar novo arquivo, conforme definido no MOC-CT-e, informando que o respectivo CT-e OS foi emitido em contingência e adotar uma das seguintes medidas:

I - imprimir o DACTE em Formulário de Segurança - Documento Auxiliar - FS-DA, observado o disposto em convênio;

II - transmitir o CT-e OS para o Sistema de Sefaz Virtual de Contingência - SVC, nos termos do art. 298-F-F1, art. 298-G-G1 e art. 298-H-H1.

§ 1º Na hipótese do inciso I do **caput** deste artigo, o FS-DA deverá ser utilizado para impressão de no mínimo duas vias do DACTE OS, constando no corpo a expressão "DACTE OS em Contingência - impresso em decorrência de problemas técnicos", tendo a seguinte destinação:

I - acompanhar o veículo durante a prestação do serviço;

II - ser mantida em arquivo pelo emitente pelo prazo estabelecido na legislação tributária para a guarda dos documentos fiscais;

III - ser mantida em arquivo pelo tomador pelo prazo estabelecido na legislação tributária para a guarda de documentos fiscais.

§ 2º Nas hipóteses dos incisos I, II e III do **caput** deste artigo, fica dispensada a impressão da 3ª via caso o tomador do serviço seja o destinatário, devendo o tomador manter a via que acompanhou o trânsito.

§ 3º Na hipótese do inciso I do **caput** deste artigo, fica dispensado o uso do FS-DA para a impressão de vias adicionais do DACTE OS.

§ 4º Na hipótese do inciso I do **caput** deste artigo, imediatamente após a cessação dos problemas técnicos que impediram a transmissão ou recepção do retorno da autorização do CT-e OS, e até o prazo limite definido no MOC-CT-e, contado a partir da emissão do CT-e OS de que trata o §

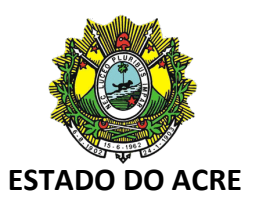

11, o emitente deverá transmitir à administração tributária de sua vinculação os CT-e OS gerados em contingência.

§ 5º Se o CT-e OS transmitido nos termos do § 4º deste artigo vier a ser rejeitado pela administração tributária, o contribuinte deverá:

I - gerar novamente o arquivo com a mesma numeração e série, sanando a irregularidade desde que não se altere:

a) as variáveis que determinam o valor do imposto tais como: base de cálculo, alíquota, diferença de preço, quantidade, valor da prestação;

b) a correção de dados cadastrais que implique mudança do emitente ou tomador;

c) a data de emissão ou de saída;

II - solicitar Autorização de Uso do CT-e OS;

III - imprimir o DACTE OS correspondente ao CT-e OS autorizado, no mesmo tipo de papel utilizado para imprimir o DACTE OS original, caso a geração saneadora da irregularidade do CT-e OS tenha promovido alguma alteração no DACTE OS;

IV - providenciar, junto ao tomador, a entrega do CT-e OS autorizado bem como do novo DACTE OS impresso nos termos do inciso III deste parágrafo, caso a geração saneadora da irregularidade do CT-e OS tenha promovido alguma alteração no DACTE OS.

§ 6º O tomador deverá manter em arquivo, pelo prazo decadencial estabelecido pela legislação tributária, junto à via mencionada no inciso III do § 1º deste artigo, a via do DACTE OS recebidos nos termos do inciso IV do § 5º deste artigo.

§ 7º Se decorrido o prazo limite de transmissão do CT-e OS, referido no § 4º deste artigo, o tomador não puder confirmar a existência da Autorização de Uso do CT-e OS correspondente, deverá comunicar o fato à administração tributária do seu domicílio dentro do prazo de 30 (trinta) dias.

§ 8º Na hipótese prevista no inciso II do **caput** deste artigo, a administração tributária da unidade federada do emitente poderá autorizar o CT-e OS utilizando-se da infraestrutura tecnológica de outra unidade federada.

§ 9º Após a concessão da Autorização de Uso do CT-e OS, conforme disposto no § 8º deste artigo, a unidade federada cuja infraestrutura foi utilizada deverá disponibilizar o CT-e OS para o Ambiente Nacional da RFB ou para a SVRS, que

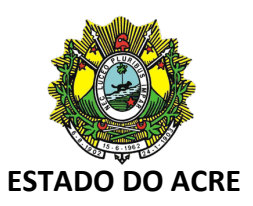

disponibilizará para as UF interessadas, sem prejuízo do disposto no § 3º do art. 298-G-G1.

§ 10. O contribuinte deverá registrar a ocorrência de problema técnico, conforme definido no MOC-CT-e.

§ 11. Na hipótese do inciso I do **caput** deste artigo, considera-se emitido o CT-e OS em contingência no momento da impressão do respectivo DACTE OS em contingência, tendo como condição resolutória a sua autorização de uso.

§ 12. Em relação ao CT-e OS transmitido antes da contingência e pendente de retorno, o emitente deverá, após a cessação do problema:

I - solicitar o cancelamento, nos termos do art. 298-N-N1, do CT-e OS que retornar com Autorização de Uso e cuja prestação de serviço não se efetivaram ou que for acobertada por CT-e OS emitido em contingência;

II - solicitar a inutilização, nos termos do art. 298-O-O1, da numeração do CT-e OS que não for autorizado nem denegado.

§ 13. As seguintes informações farão parte do arquivo do CT-e OS:

I - o motivo da entrada em contingência;

II - a data, hora com minutos e segundos do seu início;

III - a identificação, dentre as alternativas do **caput**, de qual foi a utilizada.

§ 14. É vedada a reutilização, em contingência, de número do CT-e OS transmitido com tipo de emissão normal.

Art. 298-N-N1. Após a concessão de Autorização de Uso do CTe OS, de que trata o inciso III do art. 298-H-H1, o emitente poderá solicitar o cancelamento do CT-e OS, no prazo não superior a 168 (cento e sessenta e oito) horas, observadas as demais normas da legislação pertinente.

§ 1º Na hipótese do inciso I do art. 298-A-A1, o cancelamento do CT-e OS só poderá ocorrer caso não tenha sido iniciada a prestação do serviço de transporte.

§ 2º O cancelamento somente poderá ser efetuado mediante Pedido de Cancelamento de CT-e OS, transmitido pelo emitente à administração tributária que o autorizou.

§ 3º Cada Pedido de Cancelamento de CT-e OS corresponderá a um único Conhecimento de Transporte Eletrônico para Outros

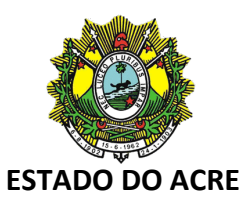

Serviços, devendo atender ao leiaute estabelecido no MOC-CTe.

§ 4º O Pedido de Cancelamento de CT-e OS deverá ser assinado pelo emitente com assinatura digital certificada por entidade credenciada pela Infraestrutura de Chaves Públicas Brasileira (ICP-Brasil), contendo o CNPJ de qualquer dos estabelecimentos do contribuinte, a fim de garantir a autoria do documento digital.

§ 5º A transmissão do Pedido de Cancelamento de CT-e OS será efetivada via Internet, por meio de protocolo de segurança ou criptografia, podendo ser realizada por meio de software desenvolvido ou adquirido pelo contribuinte.

§ 6º A cientificação do resultado do Pedido de Cancelamento de CT-e OS será feita mediante protocolo disponibilizado ao emitente, via Internet, contendo, conforme o caso, a chave de acesso, o número do CT-e OS, a data e a hora do recebimento da solicitação pela administração tributária da unidade federada do contribuinte e o número do protocolo, podendo ser autenticado mediante assinatura digital gerada com certificação digital da administração tributária ou outro mecanismo de confirmação de recebimento.

§ 7º Após o cancelamento do CT-e OS, a administração tributária que recebeu o pedido deverá transmitir os respectivos documentos de cancelamento de CT-e OS para as administrações tributárias e entidades previstas no art. 298-I-I1.

§ 8º Caso tenha sido emitida Carta de Correção Eletrônica relativa a determinado CT-e OS, nos termos do art. 298-P-P1, este não poderá ser cancelado.

§ 9º Poderá ser autorizado o cancelamento do CT-e OS, quando emitido para englobar as prestações de serviço de transporte realizadas em determinado período.

§ 10. Na hipótese prevista no § 9º, o contribuinte deverá, no mesmo prazo previsto no **caput** deste artigo, contado a partir da data de autorização do cancelamento, emitir novo CT-e OS, referenciando o CT-e OS cancelado.

Art. 298-O-O1. O emitente deverá solicitar, mediante Pedido de Inutilização de Número do CT-e OS, até o 10º (décimo) dia do mês subsequente, a inutilização de números de CT-e OS não utilizados, na eventualidade de quebra de sequência da numeração.

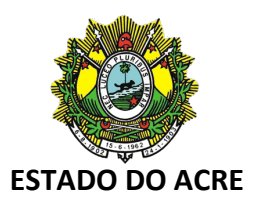

§ 1º O Pedido de Inutilização de Número do CT-e OS deverá atender ao leiaute estabelecido no MOC-CT-e e ser assinado pelo emitente com assinatura digital certificada por entidade credenciada pela ICP-Brasil, contendo o número do CNPJ de qualquer dos estabelecimentos do contribuinte, a fim de garantir a autoria do documento digital.

§ 2º A transmissão do Pedido de Inutilização de Número do CTe OS, será efetivada via Internet, por meio de protocolo de segurança ou criptografia.

§ 3º A cientificação do resultado do Pedido de Inutilização de Número do CT-e OS será feita mediante protocolo disponibilizado ao emitente, via Internet, contendo, conforme o caso, o número do CT-e OS, a data e a hora do recebimento da solicitação pela administração tributária da unidade federada do contribuinte e o número do protocolo, podendo ser autenticado mediante assinatura digital gerada com certificação digital da administração tributária ou outro mecanismo de confirmação de recebimento.

Art. 298-P-P1. Após a concessão da Autorização de Uso do CT-e OS, de que trata o inciso III do art. 298-H-H1, o emitente poderá sanar erros em campos específicos do CT-e OS, observado o disposto no art. 58-B do Convênio SINIEF 06/89, de 21 de fevereiro de 1989, por meio de Carta de Correção Eletrônica - CC-e, transmitida à administração tributária da unidade federada do emitente.

§ 1º A CC-e deverá atender ao leiaute estabelecido no MOC-CTe e ser assinada pelo emitente com assinatura digital certificada por entidade credenciada pela ICP-Brasil, contendo o número do CNPJ de qualquer dos estabelecimentos do contribuinte, a fim de garantir a autoria do documento digital.

§ 2º A transmissão da CC-e será efetivada via Internet, por meio de protocolo de segurança ou criptografia.

§ 3º A cientificação da recepção da CC-e será feita mediante protocolo disponibilizado ao emitente, via Internet, contendo, conforme o caso, a chave de acesso, o número do CT-e OS, a data e a hora do recebimento da solicitação pela administração tributária da unidade federada do contribuinte e o número do protocolo, podendo ser autenticado mediante assinatura digital gerada com certificação digital da administração tributária ou outro mecanismo de confirmação de recebimento.

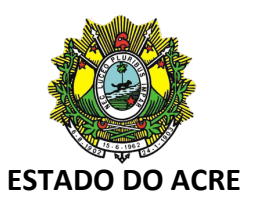

§ 4º Havendo mais de uma CC-e para o mesmo CT-e OS, o emitente deverá consolidar na última todas as informações anteriormente retificadas.

§ 5º A administração tributária que recebeu a CC-e deverá transmiti-las às administrações tributárias e entidades previstas no art. 298-I-I1.

§ 6º O protocolo de que trata o § 3º deste artigo não implica validação das informações contidas na CC-e.

§ 7º O arquivo eletrônico da CC-e, com a respectiva informação do registro do evento, deve ser disponibilizado pelo emitente ao tomador do serviço.

§ 8º Fica vedada a utilização da Carta de Correção em papel para sanar erros em campos específicos do CT-e OS.

Art. 298-Q-Q1. Para a anulação de valores relativos à prestação de serviço de transporte, em virtude de erro devidamente comprovado como exigido em cada unidade federada, e desde que não descaracterize a prestação, deverá ser observado:

I - na hipótese do tomador de serviço ser contribuinte do ICMS:

a) o tomador deverá emitir documento fiscal próprio, pelos valores totais do serviço e do tributo, consignando como natureza da operação "Anulação de valor relativo à aquisição de serviço de transporte", informando o número do CT-e OS emitido com erro, os valores anulados e o motivo, podendo consolidar as informações de um mesmo período de apuração em um único documento fiscal, devendo a primeira via do documento ser enviada ao transportador;

b) após receber o documento referido na alínea "a" deste inciso, o transportador deverá emitir um CT-e OS substituto, referenciando o CT-e OS emitido com erro e consignando a expressão "Este documento substitui o CT-e OS n° XXXXXXX, Série XXX, Data dd/mm/aaaa, em virtude de (especificar o motivo do erro)";

II - na hipótese de tomador de serviço não ser contribuinte do ICMS:

a) o tomador deverá emitir declaração mencionando o número e data de emissão do CT-e OS emitido com erro, bem como o motivo do erro, podendo consolidar as informações de um mesmo período de apuração em uma ou mais declarações;

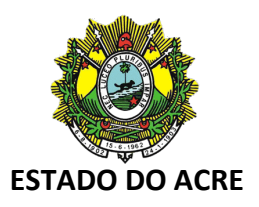

b) após receber o documento referido na alínea "a" deste inciso, o transportador deverá emitir um CT-e OS de anulação para cada CT-e OS emitido com erro, referenciando-o, adotando os mesmos valores totais do serviço e do tributo, consignando como natureza da operação "Anulação de valor relativo à prestação de serviço de transporte", informando o número do CT-e OS emitido com erro e o motivo;

c) após emitir o documento referido na alínea "b" deste inciso, o transportador deverá emitir um CT-e OS substituto, referenciando o CT-e OS emitido com erro e consignando a expressão "Este documento substitui o CT-e OS n° XXXXXXX, Série XXX, Data dd/mm/aaaa, em virtude de (especificar o motivo do erro)";

III - alternativamente às hipóteses previstas nos incisos I e II deste artigo poderá ser utilizado o seguinte procedimento:

a) o tomador registrará o evento do inciso VII do art. 298-S-S1;

b) após o registro do evento referido na alínea "a" deste inciso, o transportador emitirá um CT-e OS de anulação para cada CT-e OS emitido com erro, referenciando-o, adotando os mesmos valores totais do serviço e do tributo, consignando como natureza da operação "Anulação de valor relativo à prestação de serviço de transporte", informando o número do CT-e OS emitido com erro e o motivo;

c) após a emissão do documento referido na alínea "b" deste inciso, o transportador emitirá um CT-e OS substituto, referenciando o CT-e OS emitido com erro e consignando a expressão "Este documento substitui o CT-e OS n° XXXXXXX, Série XXX, Data dd/mm/aaaa, em virtude de (especificar o motivo do erro)".

§ 1º O transportador poderá utilizar-se do eventual crédito decorrente do procedimento previsto neste artigo somente após a emissão do CT-e OS substituto, observada a legislação de cada unidade federada.

§ 2º Na hipótese em que a legislação vedar o destaque do imposto pelo tomador contribuinte do ICMS, deverá ser adotado o procedimento previsto no inciso II do **caput** deste artigo, substituindo-se a declaração prevista na alínea "a" do inciso II do **caput** deste artigo por documento fiscal emitido pelo tomador que deverá indicar, no campo "Informações Adicionais", a base de cálculo, o imposto destacado e o número do CT-e OS emitido com erro.

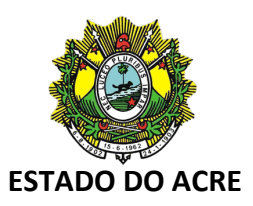

§ 3º O disposto neste artigo não se aplica nas hipóteses de erro passível de correção mediante CC-e ou emissão de documento fiscal complementar.

§ 4º Para cada CT-e OS emitido com erro somente é possível a emissão de um CT-e OS de anulação e um substituto, que não poderão ser cancelados.

§ 5º O prazo para autorização do CT-e OS de anulação assim como o respectivo CT-e OS de substituição será de 60 (sessenta) dias contados da data da autorização de uso do CT-e OS a ser corrigido.

§ 6º O prazo para emissão do documento de anulação de valores ou do registro do evento citado na alínea "a" do inciso III do **caput** deste artigo será de 45 (quarenta e cinco) dias contados da data da autorização de uso do CT-e OS a ser corrigido.

§ 7º O tomador do serviço não contribuinte, alternativamente à declaração mencionada na alínea "a" do inciso II do **caput** deste artigo, poderá registrar o evento relacionado na alínea "a" do inciso III, também do **caput** deste artigo.

Art. 298-R-R1. A administração tributária disponibilizará consulta aos CT-e OS por ela autorizados em site, na Internet, pelo prazo mínimo de 180 (cento e oitenta) dias.

§ 1º Após o prazo previsto no **caput** deste artigo, a consulta poderá ser substituída pela prestação de informações parciais que identifiquem o CT-e OS (número, data de emissão, CNPJ do emitente e do tomador, valor e sua situação), que ficarão disponíveis pelo prazo decadencial.

§ 2º A consulta prevista no **caput** deste artigo poderá ser efetuada pelo interessado, mediante informação da chave de acesso do CT-e OS.

§ 3º A consulta prevista no **caput** deste artigo poderá ser efetuada também, subsidiariamente, no ambiente nacional disponibilizado pela RFB ou pela SVRS.

§ 4º A disponibilização completa dos campos exibidos na consulta de que trata o **caput** deste artigo será por meio de acesso restrito e vinculada à relação do consulente com a prestação descrita no CT-e OS consultado, nos termos do MOC-CT-e.

§ 5º A relação do consulente com a operação descrita no CT-e OS consultado a que se refere o § 4º deste artigo deve ser identificada por meio de certificado digital ou de acesso

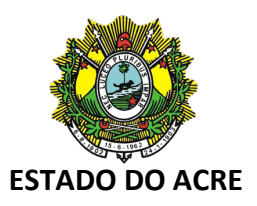

identificado do consulente ao portal da administração tributária da unidade federada correspondente, ou ao ambiente nacional disponibilizado pela RFB.

Art. 298-S-S1. A ocorrência de fatos relacionados com um CT-e OS denomina-se "Evento do CT-e OS".

§ 1º Os eventos relacionados a um CT-e OS são:

I - Cancelamento, conforme disposto no art. 298-N-N1;

II - CC-e, conforme disposto no art. 298-P-P1;

III - Autorizado CT-e OS Complementar, registro de que o CT-e OS foi referenciado em um CT-e OS complementar;

IV - Cancelado CT-e OS Complementar, registro de que houve o cancelamento de um CT-e OS complementar que referencia o CT-e OS original;

V - Autorizado CT-e OS de Substituição, registro de que este CTe OS foi referenciado em um CT-e OS de substituição;

VI - Autorizado CT-e OS de Anulação, registro de que este CT-e OS foi referenciado em um CT-e OS de anulação;

VII - Prestação de serviço em desacordo com o informado no CT-e OS, manifestação do tomador de serviço declarando que a prestação descrita do CT-e OS não foi descrita conforme acordado;

VIII - Manifestação do Fisco, registro realizado pela autoridade fiscal com referência ao conteúdo ou à situação do CT-e OS;

IX - Informações da GTV, registro das informações constantes nas Guias de Transporte de Valores – GTV.

§ 2º Os eventos serão registrados:

I - pelas pessoas estabelecidas no art. 298-T-T1, envolvidas ou relacionadas com a prestação descrita no CT-e OS, conforme leiaute e procedimentos estabelecidos no MOC-CT-e;

II - por órgãos da Administração Pública direta ou indireta, conforme leiaute e procedimentos estabelecidos no MOC-CT-e.

§ 3º A administração tributária responsável pelo recebimento do registro do evento deverá transmiti-lo para o Ambiente Nacional do CT-e OS, a partir do qual será distribuído para os destinatários especificados no art. 298-I-I1.

§ 4º Os eventos serão exibidos na consulta definida no art. 298- R-R1, conjuntamente com o CT-e OS a que se referem.

Art. 298-T-T1. O registro dos eventos deve ser realizado:

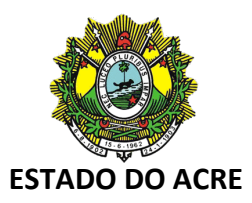

I - pelo emitente do CT-e OS:

a) CC-e;

b) Cancelamento do CT-e OS;

c) Informações da GTV;

II - pelo tomador do serviço do CT-e OS, o evento "prestação de serviço em desacordo com o informado no CT-e OS".

Parágrafo único. A administração tributária pode registrar os eventos previstos nos incisos III, IV, V, VI e VIII, do § 1º do art. 298-S-S1.

Art. 298-U-U1. A administração tributária das unidades federadas autorizadoras de CT-e OS disponibilizarão, às empresas autorizadas à sua emissão, consulta eletrônica referente à situação cadastral dos contribuintes do ICMS de sua unidade, conforme padrão estabelecido no MOC-CT-e.

Art. 298-V-V1. As administrações tributárias autorizadoras de CT-e OS poderão suspender ou bloquear o acesso ao seu ambiente autorizador ao contribuinte que praticar, mesmo que de maneira não intencional, o consumo de tal ambiente em desacordo com os padrões estabelecidos no MOC.

§ 1º A suspensão ou bloqueio, que tem por objetivo preservar o bom desempenho do ambiente autorizador de CT-e OS, aplicase aos diversos serviços disponibilizados aos contribuintes, impossibilitando seu uso, conforme especificado no MOC.

§ 2º Na hipótese de suspensão, uma vez decorrido seu prazo, o acesso ao ambiente autorizador será restabelecido automaticamente.

§ 3º A aplicação reiterada de suspensões, conforme especificado no MOC, poderá determinar o bloqueio do acesso do contribuinte ao ambiente autorizador.

§ 4º O restabelecimento do acesso aos ambientes autorizadores ao contribuinte que tenha sofrido o bloqueio dependerá de liberação realizada pela administração tributária da unidade federada onde estiver estabelecido.

Art. 298-W-W1. Aplicam-se ao CT-e OS, no que couber, as normas do Convênio SINIEF 06/89 e demais disposições tributárias relativas a cada modal.

Art. 298-X-X1. Os CT-e OS cancelados devem ser escriturados, sem valores monetários, de acordo com a legislação tributária vigente.

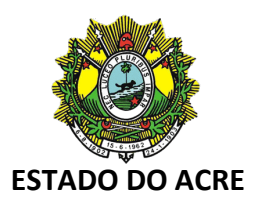

Art. 298-Y-Y1. Os CT-e OS que, nos termos do inciso II do § 7º do art. 298-H-H1, forem diferenciados somente pelo ambiente de autorização, deverão ser regularmente escriturados nos termos da legislação vigente, acrescentando-se informação explicando as razões para essa ocorrência.

Art. 298-Z-Z1. Os contribuintes do ICMS, elencados nos incisos I, II e III do art. 298-A-A1, em substituição à Nota Fiscal de Serviço de Transporte, modelo 7, estão obrigados ao uso do CTe OS, desde a data estipulada na cláusula vigésima quarta do Ajuste SINIEF 36/19, de 13 de dezembro de 2019.

...

...

#### **CAPÍTULO VIII**

...

Art. 309-C. ...

§ 6º O transportador autônomo de cargas (TAC), regularmente habilitado pela Agência Nacional de Transportes Terrestres - ANTT, poderá emitir o MDF-e, modelo 58, nas prestações de serviço rodoviário de cargas iniciadas neste Estado, na forma do regime especial da Nota Fiscal Fácil nos termos do Capítulo XII, do Título II deste decreto.

§ 7º O transporte de cargas realizado por TAC pode estar acobertado simultaneamente pelo MDF-e emitido pelo TAC, nos termos do Ajuste SINIEF 37/19, de 13 de dezembro de 2019, e pelo MDF-e emitido pelo seu contratante (Ajuste SINIEF 21/10).

...

#### **Seção VI**

#### **Da Guia de Transporte de Valores Eletrônica – GTV-e**

Art. 309-U. Fica instituída a Guia de Transporte de Valores Eletrônica GTV-e, modelo 64, que deverá ser emitida pelos contribuintes do Imposto sobre Operações Relativas à Circulação de Mercadorias e sobre a Prestação de Serviços de Transporte Interestadual e Intermunicipal e de Comunicação – ICMS, que realizarem transporte de valores nas condições previstas na Lei nº 7.102, de 20 de junho de 1983, e no Decreto Federal nº 89.056, de 24 de novembro de 1983, em substituição aos seguintes documentos instituídos pelo Ajuste SINIEF 20/89, de 22 de agosto de 1989:

I - Guia de Transporte de Valores – GTV;

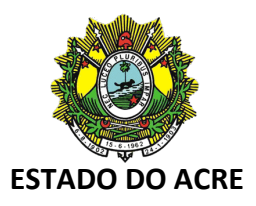

### II - Extrato de Faturamento.

Parágrafo único. Considera-se GTV-e o documento emitido e armazenado eletronicamente, de existência apenas digital, com o intuito de documentar prestações de serviço de transporte de valores, cuja validade jurídica é garantida pela assinatura digital do emitente e pela autorização de uso de que trata o inciso II do art. 309-A-A1.

Art. 309-V. Ato COTEPE/ICMS publicará o Manual de Orientação do Contribuinte - MOC do CT-e contendo capítulo específico a respeito da GTV-e, disciplinando a definição das especificações e critérios técnicos necessários para a integração entre os Portais das Secretarias de Fazendas, Economia, Finanças, Receita e Tributação dos Estados e os sistemas de informações das empresas emissoras de GTV-e.

Parágrafo único. Nota técnica publicada no Portal Nacional do CT-e poderá esclarecer questões referentes ao MOC.

Art. 309-W. Para emissão da GTV-e, o contribuinte deverá estar previamente credenciado como emissor do CT-e OS, modelo 67, na unidade federada em cujo cadastro de contribuinte do ICMS estiver inscrito.

Art. 309-X. A GTV-e deverá ser emitida com base em leiaute estabelecido no MOC, por meio de software desenvolvido ou adquirido pelo contribuinte.

§ 1º O arquivo digital da GTV-e deverá:

I - conter os dados que discriminam a carga: quantidade de volumes/malotes, espécie do valor (numerário, cheques, moeda, outros) e valor declarado de cada espécie;

II - ser identificado por chave de acesso composta por código numérico gerado pelo emitente, CNPJ do emitente, número e série da GTV-e;

III - ser elaborado no padrão XML (Extended Markup Language);

IV - possuir numeração sequencial de 1 a 999.999.999, por estabelecimento e por série;

V - ser assinado digitalmente pelo emitente.

§ 2º Para a assinatura digital deverá ser utilizado certificado digital emitido dentro da cadeia de certificação da Infraestrutura de Chaves Públicas Brasileira - ICP-Brasil, que contenha o CNPJ de qualquer dos estabelecimentos do contribuinte, a fim de garantir a autoria do documento digital.

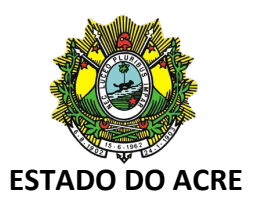

§ 3º O contribuinte poderá adotar séries distintas para a emissão da GTV-e, designadas por algarismos arábicos, em ordem crescente, vedada a utilização de subsérie, observado o disposto no MOC do CT-e.

§ 4º Quando o transportador efetuar prestação de serviço de transporte iniciada em unidade federada diversa daquela em que possui credenciamento, deverá utilizar séries distintas, observado o disposto no § 2º do art. 309-Y.

§ 5º As GTV-e emitidas nas prestações de serviço previstas no § 4º deste artigo deverão ser consolidadas em CT-e OS distintos para cada unidade federada onde os serviços se iniciaram.

Art. 309-Y. O contribuinte credenciado deverá solicitar a concessão de Autorização de Uso da GTV-e mediante transmissão do arquivo digital da GTV-e via Internet, por meio de protocolo de segurança ou criptografia, com utilização de software desenvolvido ou adquirido pelo contribuinte.

§ 1º O prazo máximo para autorização da GTV-e será até o momento da autorização do CT-e OS que a referencie.

§ 2º Quando o transportador estiver credenciado para emissão da GTV-e na unidade federada em que tiver início a prestação do serviço de transporte, a solicitação de autorização de uso deverá ser transmitida à administração tributária desta unidade federada.

§ 3º Quando o transportador não estiver credenciado para emissão da GTV-e na unidade federada em que tiver início a prestação do serviço de transporte, a solicitação de autorização de uso deverá ser transmitida à administração tributária em que estiver credenciado.

Art. 309-Z. Previamente à concessão da Autorização de Uso da GTV-e, a SEFAZ analisará, no mínimo, os seguintes elementos:

I - a regularidade fiscal do emitente;

II - o credenciamento do emitente;

III - a autoria da assinatura do arquivo digital;

IV - a integridade do arquivo digital;

V - a observância ao leiaute do arquivo estabelecido no MOC do CT-e;

VI - a numeração e série do documento.

§ 1º A unidade federada que tiver interesse poderá, mediante protocolo, estabelecer que a autorização de uso será concedida

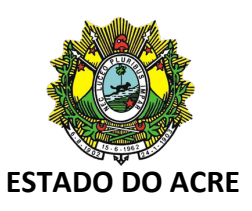

pela mesma, mediante a utilização da infraestrutura tecnológica de outra unidade federada.

§ 2º Na situação constante do § 1º deste artigo, a administração tributária que autorizar o uso da GTV-e deverá observar as disposições constantes nesta seção estabelecidas para a administração tributária da unidade federada do contribuinte emitente.

Art. 309-A-A1. Do resultado da análise referida no art. 309-Z, a administração tributária cientificará o emitente:

I - da rejeição do arquivo da GTV-e, em virtude de:

a) falha na recepção ou no processamento do arquivo;

b) falha no reconhecimento da autoria ou da integridade do arquivo digital;

c) emitente não credenciado para emissão da GTV-e ou emitente com irregularidade fiscal;

d) duplicidade do número da GTV-e;

e) falha na leitura do número da GTV-e;

f) erro no número do CNPJ, do CPF ou da IE;

g) outras falhas no preenchimento ou no leiaute do arquivo da GTV-e;

II - da concessão da Autorização de Uso da GTV-e.

§ 1º Após a concessão da Autorização de Uso da GTV-e, o arquivo da GTV-e não poderá ser alterado.

§ 2º A cientificação de que trata o **caput** deste artigo será efetuada mediante protocolo disponibilizado ao emitente ou a terceiro autorizado pelo emitente, via internet, contendo, conforme o caso, a "chave de acesso", o número da GTV-e, a data e a hora do recebimento da solicitação pela administração tributária e o número do protocolo, podendo ser autenticado mediante assinatura digital gerada com certificação digital da administração tributária ou outro mecanismo de confirmação de recebimento.

§ 3º Não sendo concedida a Autorização de Uso, o protocolo de que trata o § 2º deste artigo conterá informações que justifiquem o motivo, de forma clara e precisa.

§ 4º Rejeitado o arquivo digital, o mesmo não será arquivado na administração tributária para consulta, sendo permitida, ao interessado, nova transmissão do arquivo da GTV-e nas

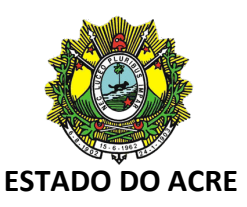

hipóteses das alíneas "a", "b", "e" ou "f" do inciso I do **caput** deste artigo.

§ 5º A concessão da Autorização de Uso:

I - é resultado da aplicação de regras formais especificadas no MOC do CT-e e não implica a convalidação das informações tributárias contidas na GTV-e;

II - identifica de forma única uma GTV-e através do conjunto de informações formado por CNPJ do emitente, número, série e ambiente de autorização.

Art. 309-B-B1. Concedida a Autorização de Uso da GTV-e, a administração tributária que autorizou a GTV-e deverá disponibilizá-la para:

I - a Secretaria da Receita Federal do Brasil;

II - a unidade federada:

a) de início da prestação do serviço de transporte;

b) de término da prestação do serviço de transporte;

c) do tomador do serviço;

III - a SEFAZ Virtual do Rio Grande do Sul.

§ 1º A administração tributária que autorizou a GTV-e, a Receita Federal do Brasil ou a SEFAZ Virtual do Rio Grande do Sul também poderão transmiti-lo ou fornecer informações parciais para:

I - administrações tributárias estaduais e municipais, mediante prévio convênio ou protocolo;

II - outros órgãos da administração direta, indireta, fundações e autarquias, que necessitem de informações da GTV-e para desempenho de suas atividades, mediante prévio convênio.

§ 2º Na hipótese de a administração tributária da unidade federada do emitente realizar a transmissão prevista no **caput** deste artigo por intermédio de 'webservice', ficará responsável a Receita Federal do Brasil ou a Sefaz Virtual do Rio Grande do Sul pelos procedimentos de que tratam os incisos do **caput** deste artigo ou pela disponibilização do acesso à GTVe para as administrações tributárias que adotarem essa tecnologia.

Art. 309-C-C1. O arquivo digital da GTV-e só poderá ser utilizado como documento fiscal, após ter seu uso autorizado por meio de Autorização de Uso da GTV-e, nos termos do inciso II do art. 309-A-A1.

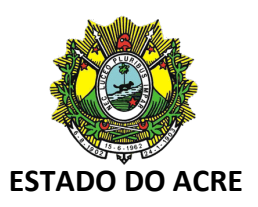

Parágrafo único. Ainda que formalmente regular, será considerado documento fiscal inidôneo a GTV-e que tiver sido emitido ou utilizado com dolo, fraude, simulação ou erro, que possibilite, mesmo que a terceiro, o não-pagamento do imposto ou qualquer outra vantagem indevida.

Art. 309-D-D1. O transportador e o tomador do serviço de transporte deverão manter em arquivo digital as GTV-e pelo prazo estabelecido na legislação tributária para a guarda dos documentos fiscais, devendo ser apresentadas à administração tributária, quando solicitado.

Art. 309-E-E1. Quando em decorrência de problemas técnicos não for possível transmitir a GTV-e para a unidade federada do emitente, ou obter resposta à solicitação de Autorização de Uso da GTV-e, o contribuinte deverá gerar novo arquivo, conforme definido no MOC, informando que a respectiva GTV-e foi emitida em contingência e transmitir a GTV-e para o Sistema de SEFAZ Virtual de Contingência (SVC), nos termos do art. 309- X, art. 309-Y e art. 309-Z.

§ 1º Na hipótese prevista no **caput** deste artigo, a administração tributária da unidade federada do emitente poderá autorizar a GTV-e utilizando-se da infraestrutura tecnológica de outra unidade federada.

§ 2º Após a concessão da Autorização de Uso da GTV-e, conforme disposto no § 1º, a unidade federada cuja infraestrutura foi utilizada deverá disponibilizar a GTV-e para a Sefaz Virtual do Rio Grande do Sul, que disponibilizará para as UF interessadas, sem prejuízo do disposto no § 2º do art. 309- Z.

Art. 309-F-F1. Após a concessão de Autorização de Uso da GTVe, de que trata o inciso II do art. 309-A-A1, o emitente poderá solicitar o cancelamento da GTV-e, no prazo não superior ao da autorização do CT-e OS que a referencie, observadas as demais normas da legislação pertinente.

§ 1º O cancelamento somente poderá ser efetuado mediante Pedido de Cancelamento de GTV-e, transmitido pelo emitente à administração tributária que autorizou a GTV-e.

§ 2º Cada Pedido de Cancelamento de GTV-e corresponderá a uma única Guia de Transporte de Valores Eletrônica, devendo atender ao leiaute estabelecido no MOC.

§ 3º O Pedido de Cancelamento de GTV-e deverá ser assinado pelo emitente com assinatura digital certificada por entidade credenciada pela Infraestrutura de Chaves Públicas Brasileira -

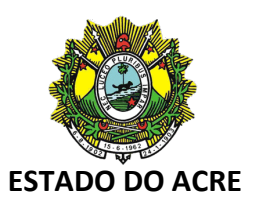

ICP-Brasil, contendo o CNPJ de qualquer dos estabelecimentos do contribuinte, a fim de garantir a autoria do documento digital.

§ 4º A transmissão do Pedido de Cancelamento da GTV-e será efetivada via Internet, por meio de protocolo de segurança ou criptografia, podendo ser realizada por meio de software desenvolvido ou adquirido pelo contribuinte.

§ 5º A cientificação do resultado do Pedido de Cancelamento da GTV-e será feita mediante protocolo disponibilizado ao emitente, via Internet, contendo, conforme o caso, a "chave de acesso", o número da GTV-e, a data e a hora do recebimento da solicitação pela administração tributária da unidade federada do contribuinte e o número do protocolo, podendo ser autenticado mediante assinatura digital gerada com certificação digital da administração tributária ou outro mecanismo de confirmação de recebimento.

§ 6º Após o Cancelamento da GTV-e a administração tributária que recebeu o pedido deverá transmitir os respectivos documentos de Cancelamento da GTV-e para as administrações tributárias e entidades previstas no art. 309-B-B1.

§ 7º A GTV-e não poderá ser cancelada após autorização do CTe OS, modelo 67, que a referencie.

Art. 309-G-G1. A ocorrência de fatos relacionados com uma GTV-e denomina-se "Evento da GTV-e".

§ 1º Os eventos relacionados a uma GTV-e são:

I - Cancelamento, conforme disposto no art. 309-E-E1 desta seção;

II - CT-e OS Autorizado, registro de que uma GTV-e foi referenciada em um CT-e OS;

III - CT-e OS Cancelado, registro de que o CT-e OS que referenciava uma GTV-e foi cancelado.

§ 2º A administração tributária registrará os eventos previstos nos incisos II e III do § 1º deste artigo.

Art. 309-H.H1. As administrações tributárias autorizadoras de GTV-e poderão suspender, de forma temporária ou definitiva, o acesso aos seus respectivos ambientes autorizadores ao contribuinte que praticar, mesmo que de maneira não intencional, o consumo indevido de tais ambientes em desacordo com os padrões estabelecidos no MOC.

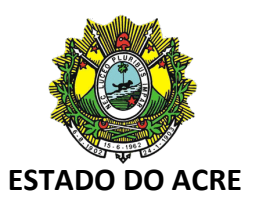

§ 1º A suspensão, que tem por objetivo preservar o bom desempenho dos ambientes autorizadores de GTV-e, aplica-se aos diversos serviços disponibilizados aos contribuintes, impossibilitando, a quem estiver suspenso, o uso daqueles serviços por intervalo de tempo determinado, conforme especificado no MOC.

§ 2º Uma vez decorrido o prazo determinado para a suspensão, o acesso aos ambientes autorizadores será restabelecido automaticamente.

§ 3º A aplicação reiterada de suspensões por tempo determinado, conforme especificado no MOC, a critério da administração tributária autorizadora, poderá determinar a suspensão definitiva do acesso do contribuinte aos ambientes autorizadores.

§ 4º O restabelecimento do acesso aos ambientes autorizadores ao contribuinte que tenha sofrido uma suspensão definitiva dependerá de liberação realizada pela administração tributária da unidade federada onde estiver estabelecido.

Art. 309-I-I1. Aplicam-se a GTV-e, no que couber, as normas do Ajuste SINIEF 20/89, de 22 de agosto de 1989, e demais disposições tributárias regentes relativas a prestação de serviço de transporte de valores.

Art. 309-J-J1. Os contribuintes do ICMS, ficam obrigados ao uso da GTV-e a partir da data definida no parágrafo único da Cláusula décima sexta do Ajuste SINIEF 03/20, de 3 de abril de 2020.

...

### **CAPÍTULO XII**

# **DO REGIME ESPECIAL DE SIMPLIFICAÇÃO DO PROCESSO DE EMISSÃO DE DOCUMENTOS FISCAIS ELETRÔNICOS**

Art. 341-A. Fica instituído o Regime Especial da Nota Fiscal Fácil - NFF, para a simplificação do processo de emissão, pelos contribuintes do Imposto sobre Operações Relativas à Circulação de Mercadorias e sobre a Prestação de Serviços de Transporte Interestadual e Intermunicipal e de Comunicação - ICMS, dos seguintes documentos fiscais eletrônicos (Ajuste SINIEF 37/19):

I - Nota Fiscal de Consumidor Eletrônica – NFC-e, modelo 65;

II - Conhecimento de Transporte Eletrônico – CT-e, modelo 57;

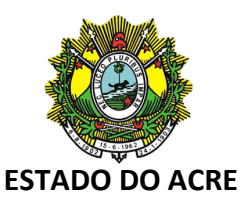

III - Manifesto Eletrônico de Documentos Fiscais – MDF-e, modelo 58;

IV - Nota Fiscal Eletrônica – NF-e, modelo 55:

a) para acobertar entrada em devolução de mercadorias;

b) para acobertar saídas realizadas por Produtores Primários, inclusive interestaduais; e

c) notas fiscais avulsas emitidas por não contribuintes ou por contribuintes eventuais.

§ 1º A adesão ao Regime Especial da NFF poderá ser por opção do contribuinte, condicionada à aprovação pela SEFAZ.

§ 2º A adesão referida no § 1º deste artigo implicará para o contribuinte:

I - o cadastramento pela SEFAZ no Cadastro Centralizado de Contribuintes - CCC;

II - a assunção da responsabilidade pela veracidade dos dados informados a respeito da operação a ser documentada, bem como pelas obrigações tributárias, comerciais e financeiras correspondentes que a ele possam ser legalmente atribuídas ao solicitar a autorização de uso dos documentos fiscais eletrônicos relacionados neste artigo pelo Regime Especial da NFF nos termos do artigo 341-C; e

III - a vedação da emissão dos documentos fiscais de que trata este artigo por outros meios.

§ 3º O regime de que trata o **caput** deste artigo não alcança operações sujeitas a tributos incidentes sobre o comércio exterior e operações sujeitas à tributação pelo Imposto sobre Produtos Industrializados - IPI.

Art. 341-B. Ato COTEPE/ICMS publicará o Manual de Orientação do Contribuinte para o uso do regime especial da Nota Fiscal Fácil - MOC NFF, dispondo sobre os detalhes técnicos correspondentes ao Portal Nacional da NFF e as ferramentas emissoras, incluindo especificações com respeito à autenticação de pessoas, sistemas e equipamentos, bem como instruções de utilização.

§ 1º O Portal Nacional da NFF será colocado à disposição e mantido na Internet pela Sefaz Virtual do Rio Grande do Sul - SVRS.

§ 2º Nota Técnica publicada no Portal Nacional da NFF poderá esclarecer matérias contidas no MOC NFF.

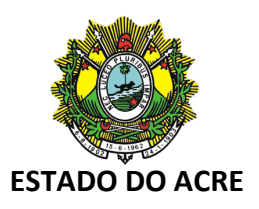

Art. 341-C. A solicitação de autorização de uso dos documentos fiscais eletrônicos relacionados no art. 341-A, pelo Regime Especial da NFF, será disponibilizada quando os dados necessários forem informados, conforme definições dispostas no MOC NFF e obedecido o disposto no art. 341-F.

§ 1º As informações necessárias para a geração do documento fiscal a ser autorizado são prestadas pelo contribuinte em ferramenta emissora de NFF, por um dos seguintes meios:

I - aplicativo para ser executado em dispositivos móveis, posto à disposição pela administração tributária;

II - página no Portal Nacional da NFF;

III - outro meio que venha a ser especificado no MOC NFF.

§ 2º A solicitação de autorização de uso dos documentos fiscais eletrônicos pelo Regime Especial da NFF provoca o envio dos dados correspondentes para o Portal Nacional da NFF, onde, seguido o procedimento de que trata o art. 341-F, será gerado o documento fiscal eletrônico correspondente.

§ 3º Os dados enviados pela ferramenta para o Portal Nacional da NFF serão assinados, nos termos da Medida Provisória 2.200, de 11 de setembro de 2001, ou legislação federal posterior que a venha a substituir, seguindo definições do MOC NFF.

§ 4º O contribuinte poderá utilizar mais de um dispositivo móvel elencado no inciso I do § 1º deste artigo, não podendo o referido dispositivo móvel estar cadastrado por mais de um contribuinte.

Art. 341-D. Na impossibilidade do envio dos dados para o Portal Nacional da NFF, a ferramenta emissora realizará a transmissão no momento que for restabelecida a comunicação.

§ 1º A ferramenta emissora não permitirá o início de entrada de dados referentes a novas solicitações de emissão quando houver sido atingido um dos seguintes limites:

I - limite temporal: solicitação de emissão ainda não transmitida há mais de 168 (cento e sessenta e oito) horas;

II - volume financeiro: solicitações de emissão ainda não transmitidas cujos valores totais de operação somados representem um total superior a:

a) R\$ 15.000,00 (quinze mil reais) em operações de venda interna a consumidor final;

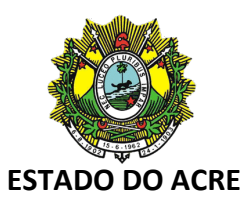

b) R\$ 30.000,00 (trinta mil reais) em prestações de serviço de transporte rodoviário de cargas; ou

c) R\$ 50.000,00 (cinquenta mil reais) em operações de saída de mercadorias promovidas por produtores primários, excetuadas as operações relacionadas a animais reprodutores;

III - número de solicitações de emissão ainda não transmitidas superior a:

a) 50 (cinquenta) em operações de venda interna a consumidor final;

b) 10 (dez) em prestações de serviço de transporte rodoviário de cargas ou em operações de saída de mercadorias promovidas por produtores primários.

§ 2º A desinstalação do aplicativo no dispositivo móvel indicado no inciso I do § 1º do art. 341-C não apaga os dados relativos às solicitações de emissão ainda não transmitidas.

Art. 341-E. São dados necessários para a solicitação de autorização de uso dos documentos fiscais eletrônicos pelo Regime Especial da NFF, além de outros que poderão ser especificados no MOC NFF:

I - data, hora e número sequencial diário de emissão;

II - código do ponto ou equipamento de emissão;

III - dados de identificação do adquirente ou tomador:

a) por sua solicitação, o CNPJ ou CPF do adquirente ou, tratando-se de estrangeiro, número de documento de identificação admitido na legislação civil;

b) nas operações de entrega a domicílio, nome e endereço do adquirente;

c) nas prestações de serviço de transporte, nome do tomador e endereço de entrega;

d) dados que permitam o envio do endereço para consulta eletrônica do Documento Auxiliar especificado no art. 341-I;

IV - na circulação de mercadorias, especificação de cada um dos itens da operação por meio das seguintes informações:

- a) descrição;
- b) quantidade;
- c) valor unitário;

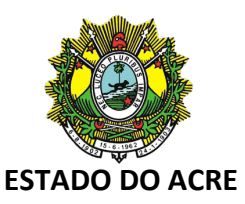

d) opcionalmente: código do produto, e desconto no valor do item;

V - na prestação de serviço de transporte rodoviário de cargas:

a) número do Registro Nacional de Transportador Rodoviário de Cargas – RNTRC do emitente;

b) informações da carga transportada;

c) dados referentes ao início e fim da prestação de serviço de transporte;

d) opcionalmente, dados do documento de arrecadação utilizado para recolher o ICMS devido na prestação; e

e) valor total da prestação;

VI - opcionalmente, desconto no valor total da operação ou prestação;

VII - valor dos tributos referentes à operação ou prestação.

§ 1º Os dados mencionados nos incisos I, II e VII do **caput** deste artigo serão gerados automaticamente pela ferramenta emissora e confirmados pelo contribuinte.

§ 2º O MOC NFF disporá sobre como devem ser informados valores relativos a legislações estaduais específicas.

Art. 341-F. O arquivo digital correspondente aos documentos fiscais eletrônicos previstos no art. 341-A:

I - será gerado no Portal Nacional da NFF a partir da solicitação de emissão de que trata o art. 341-C;

II - será assinado digitalmente pela SVRS, nos termos do § 1º do art. 10 da Medida Provisória 2.200, de 11 de setembro de 2001, ou legislação federal posterior que a venha a substituir;

III - terá seu uso autorizado por meio de concessão de autorização de uso, nos termos da art. 341-H;

IV - será identificado univocamente por meio da chave de acesso ou do respectivo Protocolo de Autorização de Uso.

Art. 341-G. A critério da SEFAZ a ferramenta emissora de NFF disponibiliza função para carga e recarga de créditos de ICMS pagos antecipadamente, por meio de Guia Nacional de Recolhimento de Tributos Estaduais - GNRE, conforme especificado no MOC NFF e no sistema da GNRE.

Art. 341-H. A SVRS cientificará o emitente da geração do arquivo digital do documento fiscal eletrônico adequado e da concessão da correspondente autorização de uso por meio de

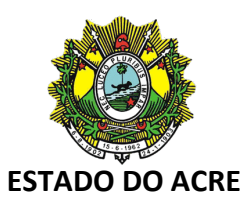

comunicação automática entre a ferramenta emissora e o Portal Nacional da NFF.

§ 1º A SVRS solicitará para a aplicação autorizadora da unidade federada onde o contribuinte emissor estiver estabelecido a autorização de uso do documento fiscal eletrônico gerado nos termos do art. 341-F.

§ 2º A concessão da autorização de uso é resultado do êxito da aplicação das regras técnicas especificadas no manual de orientação ao contribuinte correspondente ao respectivo documento fiscal eletrônico, com relação unicamente ao formato das informações contidas no arquivo digital respectivo, e às interrelações entre estas informações, não implicando a convalidação destas informações, ou das relações dessas informações com a operação que realmente ocorreu.

§ 3º Após a concessão da autorização de uso o documento fiscal eletrônico gerado não poderá ser alterado, sendo vedada a emissão de carta de correção, em papel ou de forma eletrônica.

§ 4º As informações do arquivo digital do documento fiscal eletrônico gerado serão armazenadas no Portal Nacional da NFF.

Art. 341-I. Os documentos auxiliares dos documentos fiscais eletrônicos relacionados no art. 341-A poderão ser visualizados no Portal Nacional da NFF, a partir de link gerado pela ferramenta emissora.

§ 1º O link mencionado no **caput** deste artigo será transmitido pela ferramenta emissora para o endereço eletrônico de que trata a alínea "d" do inciso III do **caput** do art. 341-E.

§ 2º É dispensada a impressão dos documentos auxiliares dos documentos fiscais eletrônicos emitidos nos termos deste capítulo, observado o disposto no § 3º deste artigo.

§ 3º Havendo exigência de apresentação do documento auxiliar para acompanhar a mercadoria ou prestação, deverá ser demonstrada à administração tributária a efetiva emissão do documento fiscal eletrônico na forma referida no **caput** deste artigo ou na forma impressa.

Art. 341-J. O emitente poderá solicitar o cancelamento do documento fiscal eletrônico autorizado nos termos deste capítulo, por meio da ferramenta emissora, desde que:

I - não tenha ocorrido a saída da mercadoria ou o início da prestação de serviço de transporte; e

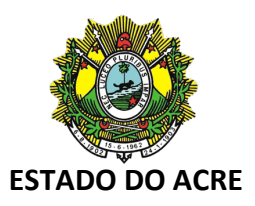

II - não tenham decorrido 24 (vinte e quatro) horas, contadas do momento da autorização de uso dos documentos fiscais eletrônicos relacionados no art. 341-A deste capítulo.

§ 1º O registro do evento de cancelamento será efetuado pela SVRS segundo o mesmo procedimento de que trata o § 1º do art. 341-H.

§ 2º A critério de cada unidade federada, poderão ser definidos procedimentos para os casos de necessidade de cancelamento vedados neste artigo.

Art. 341-K. Aplicam-se aos documentos fiscais eletrônicos emitidos nos termos deste capítulo, no que couber, as normas do Convênio SINIEF S/N, de 15 de dezembro de 1970, do Ajuste SINIEF 07/05, de 30 de setembro de 2005, do Ajuste SINIEF 09/07, de 25 de outubro de 2007, do Ajuste SINIEF 21/10, de 10 de dezembro de 2010, e do Ajuste SINIEF 19/16, de 9 de dezembro de 2016.

Art. 341-L. O disposto neste capítulo não se aplica às operações com origem ou destino ao Estado de São Paulo.

...

#### **ANEXO IV**

...

Nota Fiscal de Energia Elétrica Eletrônica – NF3-e, modelo 66 (art. 209, XXX)

Documento Auxiliar da Nota Fiscal de Energia Elétrica Eletrônica – DANF3E (art. 209, XXXI)

Conhecimento de Transporte Eletrônico para Outros Serviços – CT-e OS (art. 209, XXXII)

Documento Auxiliar do CT-e Outros Serviços (art. 209, XXXIII)

Guia de Transporte de Valores Eletrônica – GTV-e (art. 209, XXXIV)."(AC)

Art. 3º Ficam revogados os seguintes dispositivos do Decreto nº 008, de 26 de janeiro de 1998:

- I os §§ 3º e 4º do art. 3º;
- II o inciso V do art. 209;
- III o art. 271;
- IV os incisos I, II, III e IV do § 2º do art. 298-A;

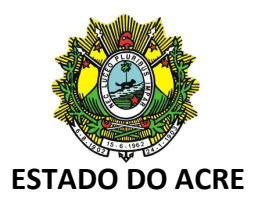

V - o § 3º do art. 298-A;

VI - os §§ 1º, 2º e 3º do art. 298-K1;

VII - o art. 298-K3;

VIII - os §§ 9º e 10 do art. 298-N;

IX - o inciso XVII do § 1º do art. 298-R1;

X - o inciso II do art. 298-S;

XI - o inciso VIII do art. 298-Y.

Art. 4º Este Decreto entra em vigor na data de sua publicação, exceto quanto ao disposto:

I - no § 5º do art. 298-E e § 5º do art. 298-E-E1, do Decreto nº 008, de 26 de janeiro de 1998, na redação dada por este Decreto, que entram em vigor em 1º de janeiro de 2022;

II - a Seção VI-A, do Capítulo VI, do Decreto nº 008, de 26 de janeiro de 1998, na redação dada por este Decreto, que entra em vigor em 1º de outubro de 2022;

III - no art. 298-K1, do Decreto nº 008, de 26 de janeiro de 1998, na redação dada por este Decreto, que entra em vigor em 1º de março de 2022;

IV - nos incisos I e II do art. 309-U, do Decreto nº 008, de 26 de janeiro de 1998, na redação dada por este Decreto, que entra em vigor em 1º de setembro de 2022.

Rio Branco-Acre, 27 de janeiro de 2022, 134º da República, 120º doTratado de Petrópolis e 61º do Estado do Acre.

> **Gladson de Lima Cameli** Governador do Estado do Acre

Este texto não substitui o publicado no DOE